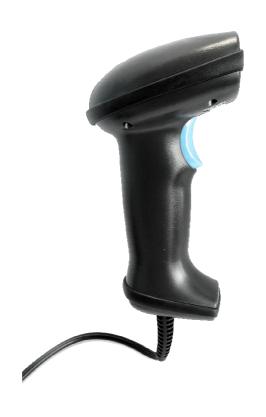

# unitech

Barcode Scanner User Manual

MS836

V1.0

# CONTENTS

| Copyright                                           | 1     |
|-----------------------------------------------------|-------|
| Responsibility Clause ······                        | 1     |
| Chapter 1 System Setting                            |       |
| Enable/Disable Barcode Program                      | ming2 |
| Programming Rarcode Data                            |       |
| Factory Defaults                                    | 3     |
| Scan Mode                                           | 4     |
| Security Level                                      | 13    |
| Good Read Beep                                      | 14    |
| Illumination                                        |       |
| Chapter 2 Communication Sett                        | ings  |
| RS-232 Interface                                    |       |
| Baud RateParity                                     |       |
| CheckStop Bit · · · · · · · · · · · · · · · · · · · | 19    |
| Data Bit                                            |       |
| USB Interface                                       | 20    |
| Emulate ALT + Keypad ·····                          | 22    |
| Function Key Mapping                                | 23    |
| USB Country Keyboard Types 📑                        | 23    |
| Inter-Keystroke Delay                               | 28    |
| Convert Case                                        | 29    |
| Chapter 3 Data Formatting                           |       |
| Prefix Sequence                                     | 33    |
| Chapter 4 Symbologies                               |       |
| Global Settings                                     | 42    |
| Set Length Range                                    | 60    |
| Transmit Check Digit                                | 65    |
| Transmit Start/Stop Characters                      | 85    |
| Transmit Preamble Character                         | 88    |
| Check Digit Verification                            | 88    |
| Add-On Code ····································    | Yŏ    |
| Appendix                                            |       |
| ASCII Table<br>Digit Barcodes                       | 120   |
| Digit Barcodes                                      |       |

# Copyright

All right reserved by our company, reprint, copy or sales of this manual are forbidden without our company permission.

# **Responsibility Clause**

We are not responsibility for errors, omissions and variation without notice.

# **Chapter 1 System Setting**

# **Enable/Disable Barcode Programming**

Scanning the Enter Setup/Exit Setup barcode can enable barcode programming. After barcode programming is enabled, you can scan a number of programming barcodes to configure your scanner. Barcode programming is on by default. In real application, programming barcodes hardly overlap with on- programming barcodes, so it is unnecessary to disable programming each time you finishthe configuration.

# **Programming Barcode Data**

W010F01

\*Enter Setup

W010E00

Exit Setup

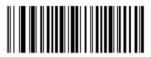

W060F06

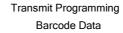

WORDEDO

\*Do Not Transmit Programming Barcode Data

# **Factory Defaults**

Scanning the following barcode can restore the scanner to the factory defaults.

You may need to reset your scanner when:

- 1. scanner is not properly configured so that it fails to decode barcodes;
- 2. you forget previous configuration and want to avoid its impact;
- 3. functions that are rarely used have been enabled for the time being.

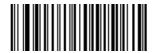

WFFD980

Restore All Factory Defaults

#### Scan Mode

Manual Mode: A trigger pull activates a decode session. The decode session continues until the barcode is decoded or the trigger is released or the decode session timeout expires.

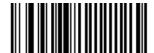

W030000

\*Manual Mode

Decode Session Timeout: This parameter sets the maximum time decode session continues during a scan attempt. It is programmable in 1s increments from 1s to 255s. The default timeout is 15s. If the parameter is set to 0, the decode session timeout is infinite.

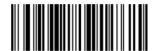

M00031D

**Decode Session Timeout** 

Example: Set the decode session timeout to 5s

- 1. Scan the Enter Setup barcode.
- 2. Scan the Decode Session Timeout barcode.
- 3. Scan the numeric barcode "5". (See the Digit Barcodes section in Appendix)
- 4. Scan the Save barcode. (See the Save/Cancel Barcodes section in Appendix)
- 5. Scan the Exit Setup barcode.

#### Continuous Mode

Continuous Mode: A trigger press activates the scanner to scan and decode at user-specified intervals, i.e. the timeout between decodes. Each decode session lasts until barcode is decoded or the decode session timeout expires. To suspend/resume the operation, simply press the trigger. By default, the scanner rereads same barcode with no delay.

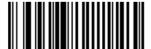

Continuous Mode

W030002

Decode Session Timeout: This parameter sets the maximum time decode session continues during a scan attempt. It is programmable in 1s increments from 1s to 255s. The default timeout is 15s. If the parameter is set to 0, the decode session timeout is infinite.

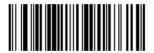

Decode Session Timeout

M00031D

Example: Set the decode session timeout to 5s

- 1. Scan the Enter Setup barcode.
- 2. Scan the Decode Session Timeout barcode.
- 3. Scan the numeric barcode "5". (See the Digit Barcodes section in Appendix)
- 4. Scan the Save barcode. (See the Save/Cancel Barcodes section in Appendix)
- 5. Scan the Exit Setup barcode.

Timeout between Decodes:This parameter sets the timeout between decode sessions. When a decode session ends, next session will not happen until the timeout between decodes expires. It is programmable in 0.1s increments from 0.0s to 25.5s. The default timeout is 1.0s.

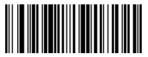

14000210

Timeout between Decodes

Example: Set the timeout between decodes to 5s

- 1. Scan the Enter Setup barcode.
- 2. Scan the Timeout between Decodes barcode.
- 3. Scan the numeric barcodes "5" and "0". (SeetheDigitBarcodessectioninAppendix)
- 4. Scan the Save barcode. (See the Save/Cancel Barcodes section in Appendix)
- 5. Scan the Exit Setup barcode.

Reread Delay sets the time period before the scanner can read the same barcode a second time. It protects against accidental rereads of the same barcode. This parameter is programmable in 0.1s increments from 0.1s to 25.5s. The default delay is 3.0s. If the parameter is set to 0, the delay is infinite.

Note: This parameter only applies when the Reread Same Barcode with a Delay is enabled.

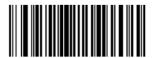

MOOO31E

Reread Delay

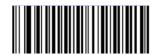

W100A00

\*Reread Same Barcode with No Delay

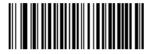

W100A10

Reread Same Barcode with a Delay

Example: Set the reread delay to 5s

- 1. Scan the Enter Setup barcode.
- 2. Scan the Reread Delaybarcode.
- 3. Scan the numeric barcodes "5" and "0". (SeetheDigitBarcodessectioninAppendix)
- 4. Scan the Save barcode. (See the Save/Cancel Barcodes section in Appendix)
- 5. Scan the Exit Setup barcode.

Sense Mode: The scanner activates a decode session every time when it detects a change in ambient illumination and meets the requirement of the image stabilization timeout. Decode session continues until barcode is decoded or the decode session timeout expires. A trigger pull can also activate a decode session. By default, the scanner rereads same barcode with no delay.

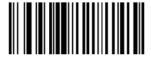

Sense Mode

W030003

Decode Session Timeout: This parameter sets the maximum time decode session continues during a scan attempt. It is programmable in 1s increments from 1s to 255s. The default timeout is 15s. If the parameter is set to 0, the decode session timeout is infinite.

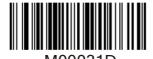

**Decode Session Timeout** 

Example: Set the decode session timeout to 5s

- 1. Scan the Enter Setup barcode.
- 2. Scan the Decode Session Timeout barcode.
- 3. Scan the numeric barcode "5". (See the Digit Barcodes section in Appendix)
- 4. Scan the Save barcode. (See the Save/Cancel Barcodes section in Appendix)
- 5. Scan the Exit Setup barcode.

Image Stabilization Timeout: The scanner waits for the image stabilization timeout to expire before activating a decode session every time it detects a change in ambient illumination. This parameter is programmable in 0.1s increments from 0.0s to 25.5s. The default timeout is 0.4s.

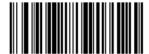

Image Stabilization
Timeout

M00031B

Example: Set the Image Stabilization Timeout to 5s

- 1. Scan the Enter Setup barcode.
- 2. Scan the Image Stabilization Timeout barcode.
- 3. Scan the numeric barcodes "5" and "0". (SeetheDigitBarcodessectioninAppendix)
- 4. Scan the Save barcode. (See the Save/Cancel Barcodes section in Appendix)
- 5. Scan the Exit Setup barcode.

Reread Delay sets the time period before the scanner can read the same barcode a second time. It protects against accidental rereads of the same barcode. This parameter is programmable in 0.1s increments from 0.1s to 25.5s. The default delay is 3.0s. If the parameter is set to 0, the delay is infinite.

Note: This parameter only applies when the Reread Same Barcode with a Delay is enabled.

M00031E

Reread Delay

Reread Same Barcode with No Delay: The scanner is allowed to reread same barcode, ignoring the

Reread Same Barcode with a Delay: The scanner is not allowed to reread same barcode before the reread delay expires.

To disable rereads of same barcode, enable the Reread Same Barcode with a Delay and set the delay to 0.

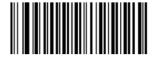

\*Reread Same Barcode with No Delay

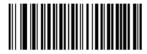

W100A10

Reread Same Barcode with a Delay

Example: Set the reread delay to 5s

- 1. Scan the Enter Setup barcode.
- 2. Scan the Reread Delay barcode.
- 3. Scan the numeric barcodes "5" and "0". (SeetheDigitBarcodessectioninAppendix)
- 4. Scan the Save barcode. (See the Save/Cancel Barcodes section in Appendix)
- 5. Scan the Exit Setup barcode.

Sensitivity: This parameter specifies the degree of acuteness of the scanner's response to changes in ambient illumination. The higher the sensitivity, the lower requirement in illumination change to trigger the scanner. You can select an appropriate degree of sensitivity that fits the ambient environment.

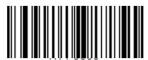

High Sensitivity

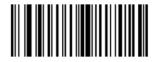

Medium Sensitivity

\* Low Sensitivity

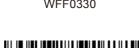

Custom Sensitivity

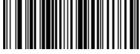

Sensitivity levels range from 0 to 255. The smaller the number, the higher the sensitivity.

# **Command Trigger Mode**

Command Trigger Mode: Decode session is activated by a host command. The decode session continues until the barcode is decoded or the decode session time out expires.

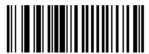

11102001

Command Trigger Mode

Decode Session Timeout: This parameter sets the maximum time decode session continues during a scan attempt. It is programmable in 1s increments from 1s to 255s. The default timeout is 15s. If the parameter is set to 0, the decode session timeout is infinite.

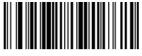

M00031D

Decode Session Timeout

#### **Security Level**

This parameter specifies the number of times to decode a barcode during a scan attempt. The higher the security level, the lower the error rate and decoding efficiency.

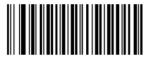

W030A00

Set Security Level to 0

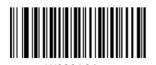

Set Security Level to 1

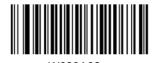

Set Security Level to 2

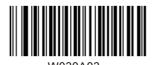

Set Security Level to 3

# **Good Read Beep**

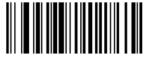

W041200

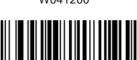

N041204

Good Read Beep Off

\*Good Read Beep On

# Good Read Beep Frequency

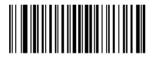

WFF10DA

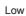

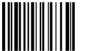

WFF104E

\*Medium

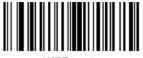

WFF1025

High

# Good Read Beep Duration

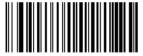

WFF111F

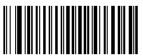

W/EE111E

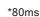

40ms

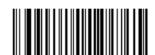

WFF111D

120ms

**Decode Result Notification** 

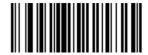

W203120

\*Enable Decode Result Notification

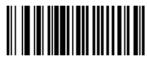

W203100

Disable Decode Result Notification

# Other Settings

You can change the following parameter settings temporarily and the changes will be lost when you power down or reboot the scanner.

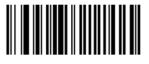

Silent Mode On

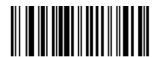

\*Silent Mode Off

W400040

Note: This feature is only applicable to decode beep and will be automatically disabled when the scanner is powered down or rebooted.

# Illumination

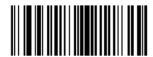

Off

W0C0000

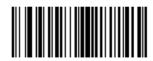

W0C0004

On When Scanning

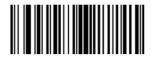

W0C0008

Always On

16

# **Chapter 2 Communication Settings**

#### Introduction

The scanner provides an RS-232 interface, a USB interface and a PS/2 interface (hardware version: V2 or higher) to communicate with the host device. The host device can receive scanned data and send commands to control the scanner or to access/alter the configuration information of the scanner via the RS-232 or USB or PS/2 interface.

#### **RS-232 Interface**

Serial communication interface is usually used to connect the scanner to a host device (like PC, POS). When the scanner is connected to a host device through its RS-232 interface, you need to set communication parameters to match the host device.

#### **Baud Rate**

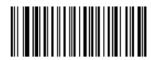

WFFD9D3

\*9600

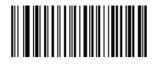

1200

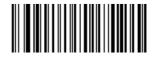

WFFD9D1

2400

17

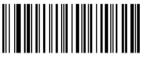

WFFD9D2

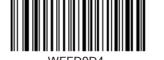

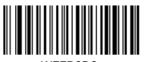

WFFD9D6

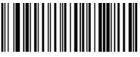

WFFD9D7

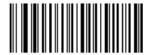

WFFD9D8

# **Parity Check**

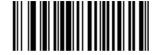

\*None

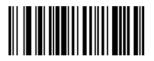

Even Parity

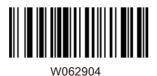

Odd Parity

# **Stop Bit**

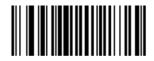

\*Stop Bit

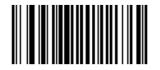

2 Stop Bits

#### **Data Bit**

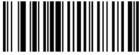

พทธวดบธ

8 Data Bits

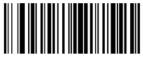

WUE20U8

\*8 Data Bits, No Parity, 1 Stop Bit

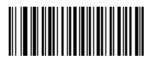

W0F290F

8 Data Bits, Even Parity, 1 Stop Bit

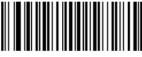

W0F290C

8 Data Bits, Odd Parity, 1 Stop Bit

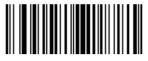

W0F2909

8 Data Bits,No Parity, 2 Stop Bits

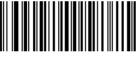

W0F290F

8 Data Bits, Even Parity, 2 Stop Bits

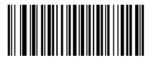

W0F290D

8 Data Bits, Odd Parity, 2 Stop Bits

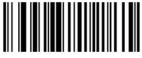

W082900

7 Data Bits

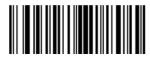

W0F2906

7 Data Bits, Even Parity, 1 Stop Bit

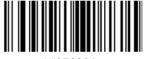

W0F2904

7 Data Bits, Odd Parity, 1 Stop Bit

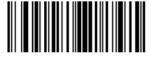

W0F2907

7 Data Bits, Even Parity, 2 Stop Bits

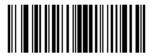

W0F2905

7 Data Bits, Odd Parity, 2 Stop Bits

#### **USB Interface**

When the scanner is connected to a host device through its USB interface, USB HID-KBW is enabled by default. User can switch between options – USB DATAPIPE, USB HID-KBW, USB COM Port Emulation and HID-POS, upon actual need.

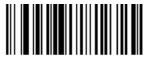

\*USB HID-KBW

W070901

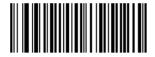

W031A00

\*Standard Keyboard

Emulate ALT+Keypad

When Emulate ALT+Keypad is enabled, any ASCII character (0x00 - 0xFF) is sent over the numeric keypad no matter which keyboard type is selected. Since sending a character involves multiple keystroke emulations, this method appears less efficient.

- 1. ALT Make
- 2. Enter the number corresponding to the ASCII character on the keypad.
- 3. ALT Break

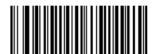

W031A03

Emulate ALT+Keypad

# **Function Key Mapping**

When Function Key Mapping is enabled, function character (0x00 - 0x1F) are sent as ASCII sequences over the numeric keypad.

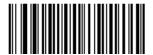

**Function Key Mapping** 

W031A01

- 1. CTRL Make
- 2. Press function key (Refer to the ASCII Function Key Mapping Table on the following page)

# **USB Country Keyboard Types**

Keyboard layouts vary from country to country. All supported keyboard types are listed below.

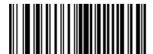

\*1 -U.S.

WFF1900

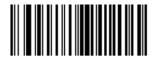

2 -Belgium

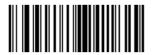

WFF1902

3 -Brazil

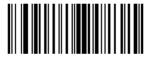

WEE1003

4 - Canada

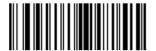

WFF1904

5- - Czech

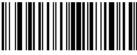

WFF1905

6 - Denmark

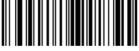

WFF1906

7- - Finland

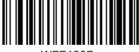

WFF1907

8 - France

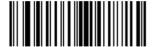

WFF1908

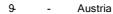

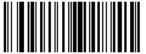

WEE1000

10- Greece

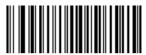

WFF190A

11- Hungary

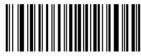

WFF190B

12- Israel

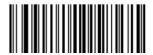

WFF190C

13- Italy

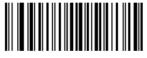

WFF190

14-Latin America

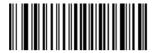

WFF190E

15- Netherland

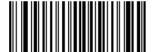

WFF190F

16- Norway

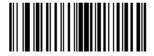

WFF1910

17- Poland

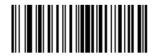

WFF1911

18- Portugal

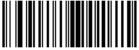

WFF1912

19-Romania

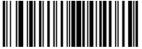

WEE1913

20- ussia

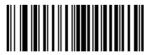

WFF1915

21-Slovakia

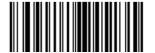

WFF1916

22-Spain

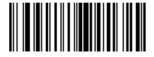

WFF1917

23-Sweden

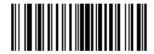

WFF1918

24- Switzerland

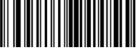

WFF1919

25-Turkey1

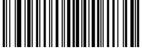

NEE101 A

26-Turkey2

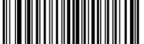

27- UK

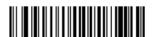

WFF191B

28- Japan

# Inter-Keystroke Delay

This parameter specifies the delay between emulated keystrokes.

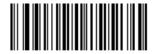

\*No Delay

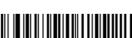

WC01A00

WC01A40

Short Delay (5ms)

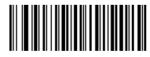

Medium Delay (10ms)

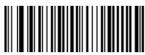

WC01AC0

Long Delay (15ms)

#### **Convert Case**

This parameter is valid when the Standard Keyboard or Function Key Mapping is enabled.

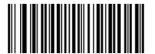

W381A00

No Case Conversion

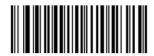

W381A20

Convert All to Upper Case

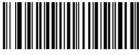

W381A30

Convert All to Lower Case

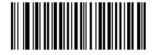

W381A08

Invert Upper and Lower Case Characters

# **Emulate Numeric Keypad**

When this feature is disabled, sending barcode data is emulated as keystroke(s) on main keyboard. To enable this feature, scan the Emulate Numeric Keypad barcode. Sending a number (0-9) is emulated as keystroke on numeric keypad, whereas sending other character like "+", "-", "\*\*", "/" and "-" is still emulated as keystroke on main keyboard. However, this feature is influenced by the state of the Num Lock key on the host: if the Num Lock light on the host is ON, numbers are sent over numeric keypad, if it is OFF, numbers are sent over main keyboard.

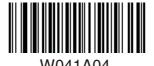

**Emulate Numeric Keypad** 

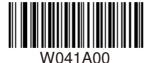

\*Do Not Emulate Numeric Keypad

Note: Make sure the Num Lock light of the Host is turned ON when using this feature.Emulate ALT+Keypad ON prevails over Emulate Numeric Keypad.

#### **USB COM Port Emulation**

This feature allows the host to receive data in the way as a serial port does. However, you need to set communication parameters on the scanner to match the Host requirements. A driver is required for this feature.

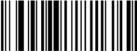

W070902

USB COM Port Emulation

USB DataPipe

A driver is required when using this protocol to communicate with the scanner.

USB Data Pipe

The HID-POS interface is recommended for new application programs. It can send up to 56 characters in a single USB report and appears more efficient than USB HID-KBW.

#### Features:

HID based, no custom driver required.
 Way more efficient in communication than USB
 HID-KBW and traditional RS-232 interface.

Note: HID-POS does not require a custom driver. However, a HID interface on Windows 98 does. All HID interfaces employ standard driver provided by the operating system. Use defaults when installing the driver.

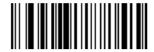

HID-POS

W070903

PS/2 Interface (Hardware Version: V2 or higher)

When the scanner is connected to a host device through its PS/2 interface, users need to scan the following barcode to enable the PS/2 port.

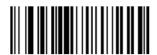

PS/2-KBW

W100910

To switch from PS/2 to RS-232, scan the barcode below.

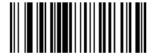

RS-232

W100900

# **Chapter 3 Data Formatting**

#### Introduction

After a successful barcode read, a string containing numbers, letters or symbols will be returned.

In real applications, barcode data may be found insufficient for your needs. You may wish to include additional information such as barcode type, data acquisition time or delimiter in data being scanned. Adding extra information to printed barcodes does not seem like a sensible solution since that will increase the barcode size and make them inflexible. Instead, we come up with the idea of appending prefix and suffix to the data without making any change to barcodes. We will show you how to conduct the configuration in the following sections.

Note: Customized data: <Prefix> <Data><Suffix> <Terminating Character>

#### **Prefix Sequence**

W013100

\*Code ID+Custom+AIM ID

W013101

Custom+Code ID+ AIM ID

#### Prefix

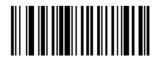

W043104

**Enable Custom Prefix** 

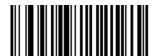

W043100

\*Disable Custom Prefix

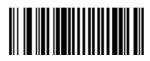

W000100

Set Custom Prefix

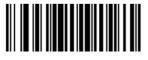

W186018

Enable AIM ID Prefix

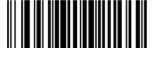

W186000

\*Disable AIM ID Prefix

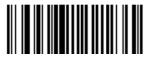

Enable CODE ID Prefix

\*Disable CODE ID Prefix

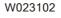

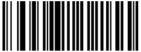

W023100

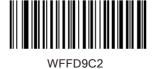

Restore All Default Code IDs

Set Code ID Barcodes

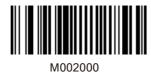

Set Code 128 Code ID

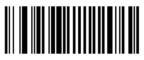

Set UCC/EAN-128 Code ID

M002001

M002002

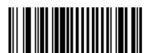

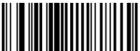

M002004

Set EAN-8 Code ID

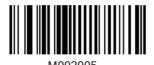

Set EAN-13 Code ID

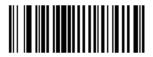

Set ISSN Code ID

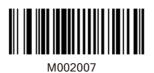

Set ISBN Code ID

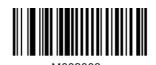

Set UPC-E Code ID

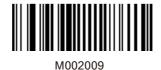

Set UPC-A Code ID

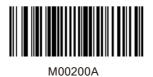

Set Interleaved 2 of 5Code ID

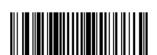

Set ITF-6 Code ID

M00200B

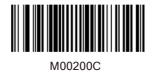

Set ITF-14 Code ID

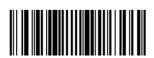

M00200D

Set Deutsche 14 Code ID

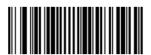

M00200E

Set Deutsche 12 Code ID

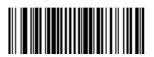

M00200F

Set Matrix 2 of 5 Code ID

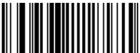

Set Industrial 25 Code ID

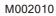

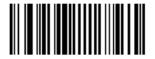

Set Standard 25 Code ID

M002011

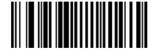

Set Code 39 Code ID

M002012

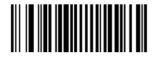

Set Codabar Code ID

M002013

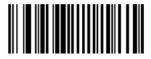

Set Code 93 Code ID

M002014

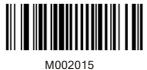

Set Code 11 Code ID

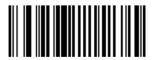

M000216

Set Plessey Code ID

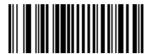

M000217

Set MSI-Plessey Code ID

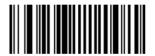

M000218

Set RSS-14 Code ID

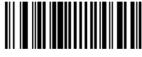

M000219

Set RSS-Limited Code ID

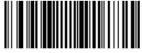

M00021A

Set RSS-Expand Code ID

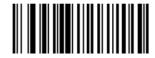

W083108

**Enable Custom Suffix** 

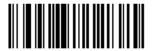

W083100

\*Disable Custom Suffix

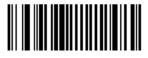

M000101

Set Custom Suffix

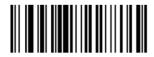

W103110

\*Enable Terminating Character Suffix

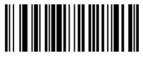

W103100

Disable Terminating Character Suffix

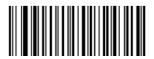

Terminating Character 0x0D

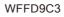

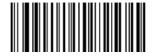

TerminatingCharacter 0x0D,0x0A

WFFD9C4

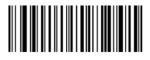

Terminating Character 0x0A

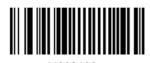

Set Terminating Character Suffix

## **Chapter 4 Symbologies**

## Introduction

Every symbology (barcode type) has its own unique attributes. This chapterprovides programming barcodes for configuring the scanner so that it can identify various barcode symbologies. It is recommended to disable those that are rarely used to increase the efficiency of the scanner.

## **Global Settings**

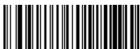

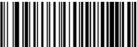

**Enable All Symbologies** 

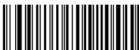

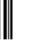

Disable All Symbologies

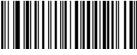

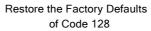

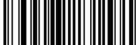

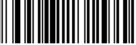

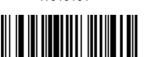

\*Enable Code 128

Disable Code 128

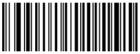

WFFD991

Restore the Factory Defaults of UCC/EAN-128

W036203

Enable UCC/EAN-128

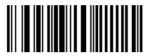

Disable UCC/EANI-128

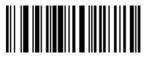

Decode as Code 128

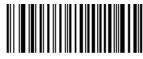

Restore the Factory Defaults of AIM128

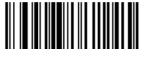

W036302

Enable AIM128

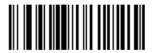

\*Disable AIM128

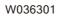

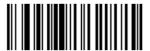

Decode as Code 128

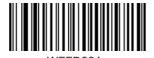

Restore the Factory Defaults of EAN-8

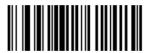

\*Enable EAN-8

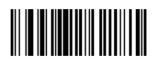

DisableEAN-8

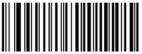

Restore the Factory Defaults of ISSN

WFFD966

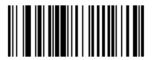

Enable ISSN

W036702

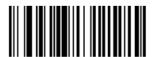

\*Disable ISSN

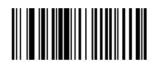

Decode as EAN-13

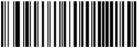

Restore theFactory Defaults of ISBN

WFFD997

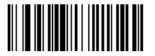

Enable ISBN

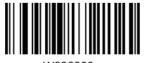

\*Disable ISBN

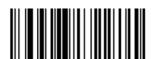

Decode as EAN-13

W036801

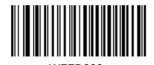

Restore the Factory Defaults of UPC-A

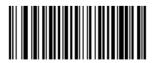

W036B02

\*Enable UPC-A

46

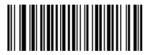

W036B00

Disable UPC-A

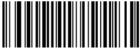

W036B01

Decode as EAN-13

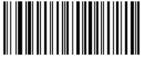

WFFD99A

Restore the Factory Defaults of Interleaved 2 Of 5

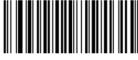

W016C01

\*Enable Interleaved 2 of 5

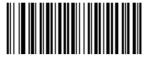

W016C00

Disable Interleaved 2 of 5

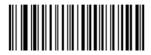

Restore the Factory Defaults of ITF-6

WFFD99B

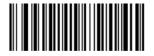

Disable ITF-6

W036D01

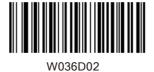

Enable ITF-6 But Do Not Transmit Check Digit

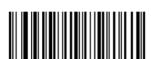

Enable ITF-6 and Transmit Check Digit

W036D0A

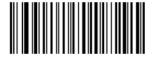

Restore the Factory Defaults of ITF-14

WFFD99C

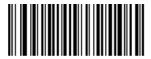

Disable ITF-14

W036E01

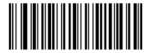

W036E02

Enable ITF-14 But Do Not Transmit Check Digit

W036E0A

Enable ITF-14 and Transmit Check Digit

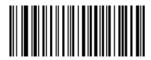

WFFD99D

Restore the Factory Defaults of Deutsche 14

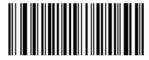

W036F01

Disable Deutsche 14

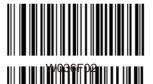

W036F0A

Enable Deutsche14 But Do Not Transmit Check Digit

Transmit Check Digit

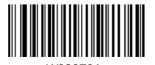

Transmit Check Digit

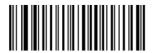

Restore the Factory Defaults of Deutsche 12

WFFD99E

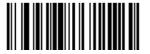

Disable Deutsche 12

W037001

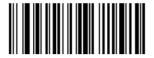

Enable Deutsche 12 But Do Not Transmit Check Digit

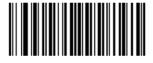

Enable Deutsche 12 and Transmit Check Digit

W0B700A

WFFD99F

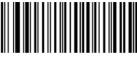

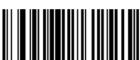

\*Enable Matrix 2 of 5

Restore the Factory

Defaults of Matrix 2

of 5

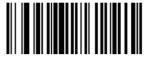

\*Enable Matrix 2 of 5

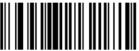

Disable Matrix 2 of 5

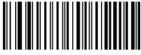

Restore the Factory Defaults of Industrial 25

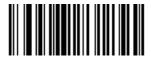

W017201

\*Enable Industrial 25

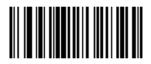

W017200

Disable Industrial 25

WFFD9A1

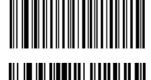

\*Enable Standard 25

Restore the Factory Defaults of Standard 25

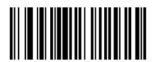

\*Enable Standard 25

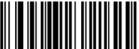

Disable Standard 25

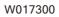

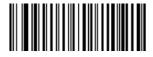

Restore the Factory Defaults of Code 39

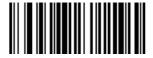

\*Enable Code 39

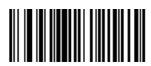

Disable Code 39

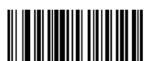

\*Enable Code 39 Full ASCII

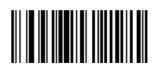

Disable Code 39 Full ASCII

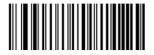

WFFD9A3

Restore the Factory Defaults of Codabar

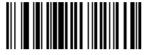

W017501

\*Enable Codabar

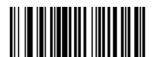

W017500

Disable Codabar

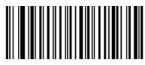

WFFD9A4

Restore the Factory Defaults of Code 93

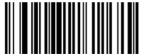

W017601

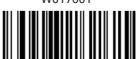

W017600

\*Enable Code 93

Disable Code 93

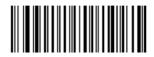

Restore the Factory Defaults of Code 11

WFFD9A5

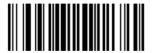

Enable Code 11

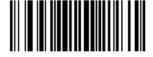

\*Disable Code 11

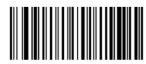

Restore the Factory Defaults of Plessey

WFFD9A6

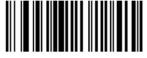

Enable Plessey

W017801

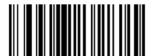

\*Disable Plessey

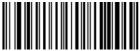

WFFD9A7

Restore the Factory Defaults of MSI-Plessey

Enable MSI-Plessey

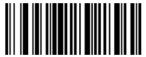

\*Disable MSI-Plessey

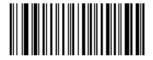

WFFD9A8

Restore the Factory Defaults of RSS-14

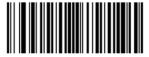

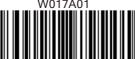

W017A00

\*Enable RSS-14

Disable RSS-14

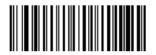

Restore the Factory Defaults of RSS-Limited

WFFD9A9

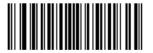

\*Enable RSS-Limited

W017B01

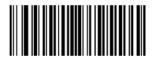

Disable RSS-Limited

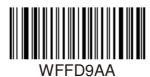

Restore the Factory Defaults of RSS Expand

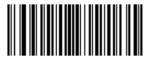

\*Enable RSS-Expand

W01/C01

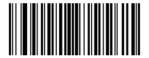

Disable RSS-Expand

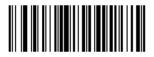

Enable EAN-8 Zero Extend

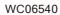

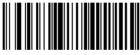

\*Disable EAN-8 Zero Extend

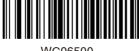

Convert EAN-8 to EAN-13

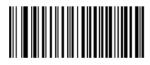

Restore the Factory Defaults of EAN-13

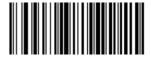

\*Enable EAN-13

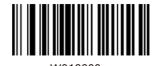

Disable EAN-13

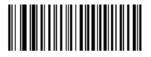

Restore the Factory Defaults of UPC-E

WFFD998

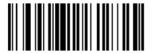

\*Enable UPC-E

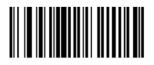

Disable UPC-E

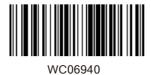

Enable UPC-E Extend

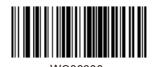

\*Disable UPC-E Extend

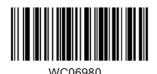

Convert UPC-E to UPC-A

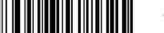

W207420

\*Enable Code 39 Full ASCII

M207400

Disable Code 39 Full ASCII

## **Set Length Range**

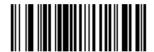

M000301

Set the Minimum Length for Code 128

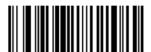

M000300

Set the Maximum Length for Code 128

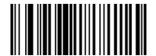

M000303

Set the Minimum Length for UCC/EAN-128

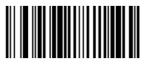

M000302

Set the Maximum Length for UCC/EAN-128

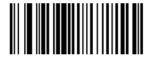

M000305

Set the Minimum Length for AIM 128

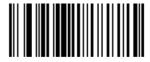

Set the Maximum Length for AIM 128

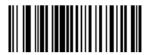

Set the Minimum Length for Interleaved 2 of 5

M000307

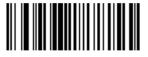

Set the Maximum Length for Interleaved 2 of 5

M000306

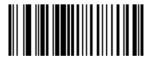

Set the Minimum Length for Matrix 2 of 5

M000309

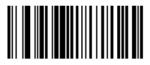

Set the Maximum Length for Matrix 2 of 5

M000308

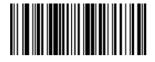

Set the Minimum Length for Industrial 25

M00030B

M00030A

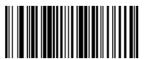

Set the Maximum Length for Industrial 25

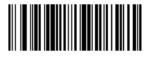

Set the Minimum Length for Industrial 25

M00030D

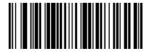

Set the Maximum Length for Industrial 25

M00030C

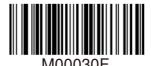

Set the Minimum Length for Code 39

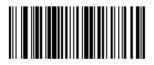

Set the Maximum Length for Code 39

M00030E

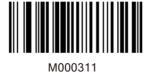

Set the Minimum Length for Codabar

Set the Maximum Length

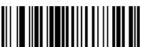

for Codabar

M000310

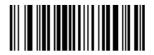

M000313

Set the Minimum Length for Code 93

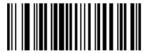

M000312

Set the Maximum Length for Code 93

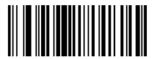

M000315

Set the Minimum Length for Code 11

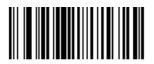

M000314

Set the Maximum Length for Code 11

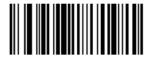

M000317

Set the Minimum Length for Plessey

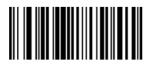

M000316

Set the Maximum Length for Plessey

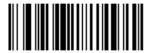

Set the Minimum Length for MSI-Plessey

M000319

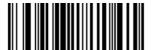

Set the Maximum Length for MSI-Plessey

M000318

Example: Set the scanner to decode MSI-Plessey barcodes containing between 8 and 12 characters.

- 1. Scan the Enter Setup barcode.
- 2. Scan the Set the Minimum Length barcode.
- 3. Scan the numeric barcode "8". (See the

Digit Barcodes section in Appendix)

- 4. Scan the Save barcode. (See the Save/Cancel Barcodes section in Appendix)
- 5. Scan the Set the Maximum Length barcode.
- 6. Scan the numeric barcode "1".
- 7. Scan the numeric barcode "2".
- 8. Scan the Savebarcode.
- 9. Scan the Exit Setup barcode.

# **Transmit Check Digit**

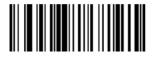

\*Transmit EAN-8 Check Digit

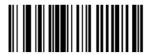

Do Not Transmit EAN-8 Check Digit

W046500

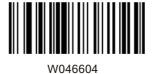

\*Transmit EAN-13 Check Digit

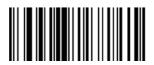

W046600

Do Not Transmit EAN-13 Check Digit

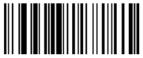

W046904

\*Transmit UPC-E Check Digit

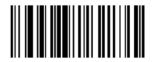

Do Not Transmit UPC-E Check Digit

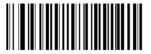

W086B08

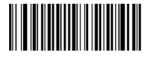

Do Not Transmit UPC-A Check Digit

**Check Digit Verification** 

Example: Set the scanner for check digit Interleaved 2 of 5.

A check digit is optional for Interleaved 2 of 5 and can be added as the last digit. It is a calculated value used to verify the integrity of the data. Disable: The scanner transmits Interleaved 2 of 5

barcodes as is.

Do Not Transmit Check Digit After Verification: The scanner checks the integrity of all Interleaved 2 of 5 barcodes to verify that the data complies with the check digit algorithm. Barcodes passing the check will be transmitted except the last digit, whereas those failing it will not be transmitted.

Transmit Check Digit After Verification: The scanner checks the integrity of all Interleaved 2 of 5 barcodes to verify that the data complies with the check digit algorithm. Barcodes passing the check will be transmitted, whereas those failing it will not be transmitted.

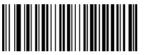

W0C6C00

Disable

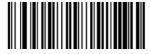

W0C6C04

Do Not Transmit Check Digit After Verification

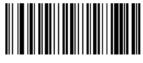

W0C6C0C

A check digit is optional for Matrix 2 of 5 and can be added as the last digit. It is a calculated value used to verify the integrity of the data. Disable: The scanner transmits Matrix 2 of 5 barcodes as is.

Do Not Transmit Check Digit After Verification: The scanner checks the integrity of all Matrix 2 of 5 barcodes to verify that the data complies with the check digit algorithm. Barcodes passing the check will be transmitted except the last digit, whereas those failing it will not be transmitted. Transmit Check Digit After Verification: The scanner checks the integrity of all Matrix 2 of 5 barcodes to verify that the data complies with the check digit algorithm. Barcodes passing the check will be transmitted, whereas those failing it will not be transmitted.

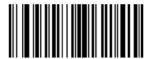

\*Disable

W0C7100

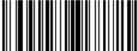

W0C7104

Do Not Transmit Check Digit After Verification

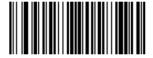

W0C710C

A check digit is optional for Industrial 25 and can be added as the last digit. It is a calculatedvalue used to verify the integrity of the data.

Disable: The scanner transmits Industrial 25 barcodes as is.Do Not Transmit Check Digit After Verification: The scanner checks the integrity of all Industrial 25 barcodes to verify that the data complies with the check digit algorithm. Barcodes passing the check will be transmitted except the last digit, whereas those failing it will not be transmitted. Transmit Check Digit After Verification: The scanner checks the integrity of all Industrial 25 barcodes to verify that the data complies with the check digit algorithm. Barcodes passing the check will be transmitted, whereas those failing it will not be transmitted.

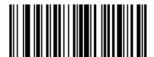

\*Disable

W0C7200

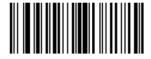

Do Not Transmit Check Digit
After Verification

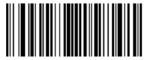

W0C720

Transmit Check Digit After Verification

69

A check digit is optional for Standard 25 and can be added as the last digit. It is a calculated value used to verify the integrity of the data.

Disable: The scanner transmits Standard 25 barcodes as is. Do Not Transmit Check Digit After Verification: The scanner checks the integrity of all Standard 25 barcodes to verify that the data complies with the check digit algorithm. Barcodes passing the check will be transmitted except the last digit, whereas those failing it will not be transmitted.

Transmit Check Digit After Verification: The scanner checks the integrity of all Standard 25 barcodes to verify that the data complies with the check digit algorithm .Barcodes passing the check will be transmitted, whereas those failing it will not be transmitted.

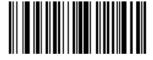

\*Disable

W0C7300

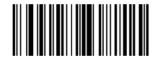

Do Not Transmit Check Digit After Verification

W0C730

A check digit is optional for Code 39 and can be added as the last digit. It is a calculated value used to verify the integrity of the data.

Disable: The scanner transmits Code 39 barcodes as is. Do Not Transmit Check Digit After Verification: The scanner checks the integrity of all Code 39 barcodes to verify that the data complies with the check digit algorithm. Barcodes passing the check will be transmitted except the last digit, whereas those failing it will not be transmitted.

Transmit Check Digit After Verification: The scanner checks the integrity of all Code 39 barcodes to verify that the data complies with the check digit algorithm. Barcodes passing the check will be transmitted, whereas those failing it will not be transmitted.

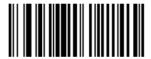

W187400

\*Disable

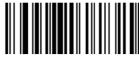

W187408

Do Not Transmit Check Digit After Verification

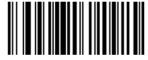

W187418

A check digit is optional for Codabar and can be added as the last digit. It is a calculated value used to verify the integrity of the data.

Disable: The scanner transmits Codabar barcodes as is. Do Not Transmit Check Digit After Verification: The scanner checks the integrity of all Codabar barcodes to verify that the data complies with the check digit algorithm. Barcodes passing the check will be transmitted except the last digit, whereas those failing it will not be transmitted.

Transmit Check Digit After Verification: The scanner checks the integrity of all Codabar barcodes to verify that the data complies with the check digit algorithm. Barcodes passing the check will be transmitted, whereas those failing it will not be transmitted.

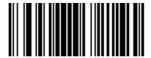

W607500

\*Disable

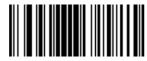

W607520

Do Not Transmit Check Digit After Verification

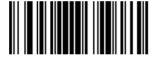

W607560

Check digits are optional for Code 93 and can be added as the last two digits, which are calculated valuesused to verify the integrity of the data. Disable: The scanner transmits Code 93 barcodes as is. Do Not Transmit Check Digit After Verification: The scanner checks the integrity of all Code 93 barcodes to verify that the data complies with the check digit algorithm. Barcodes passing the checks will be transmitted except the last two digits, whereas those failing them will not be transmitted.

Transmit Check Digit After Verification: The scanner checks the integrity of all Code 93 barcodes to verify that the data complies with the check digit algorithm. Barcodes passing the checks will be transmitted, whereas those failing them will not be transmitted.

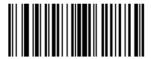

W0C7600

Disable

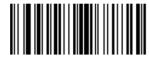

W0C7604

\*Do Not Transmit Check Digit After Verification

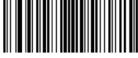

W0C760C

Check digits are optional for Plessey and can be added as the last one or two digits, which are calculated values used to verify the integrity of the data

Disable: The scanner transmits Plesseybarcodes as is. Do Not Transmit Check Digit After Verification: The scanner checks the integrity of all Plessey barcodes to verify that the data complies with the check digit algorithm. Barcodes passing the checks will be transmitted except the last two digits, whereas those failing them will not be transmitted. Transmit Check Digit After Verification: The scanner checks the integrity of all Plessey barcodes to verify that the data complies with the check digit algorithm. Barcodes passing the checks will be transmitted, whereas those failing them will not be transmitted.

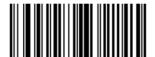

Disable

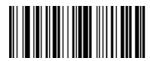

W0C7804

\*Do Not Transmit Check Digit After Verification

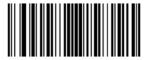

W0C780C

Check digits are optional for Code 11 and can be added as the last one or two digits, which are calculated values used to verify the integrity of the data.

If the Disable option is enabled, the scanner transmits Code 11 barcodes as is.

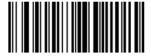

W0C7900

Disable

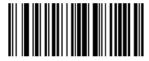

W0C7904

\*One Check Digit,MOD10

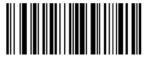

W0C7908

Two Check Digits, MOD10/MOD10

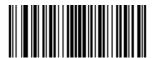

W0C790C

Two Check Digits, MOD10/MOD11

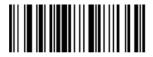

Transmit Check Digit

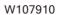

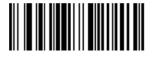

\*Do Not Transmit Check Digit

# Add-On Code

An EAN-8 barcode can be augmented with a two- digit or five-digit add-on code to form a new one. In the examples below, the part surrounded by blue dotted line is an EAN-8 barcode while the part circled by red dotted line is add-on code.

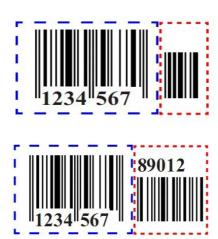

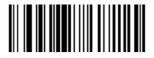

Enable 2-Digit Add-On Code

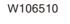

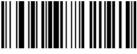

\*Disable 2-Digit Add-On Code

W106500

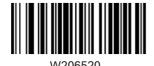

Enable 5-Digit Add-On Code

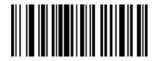

\*Disable 5-Digit Add-On Code

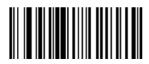

W086500

\*EAN-8 Add-On Code Not Required

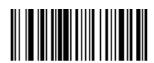

W086508

EAN-8 Add-On Code Required

77

Enable 2-Digit Add-On Code/ Enable 5-Digit Add-On Code: The scanner decodes a mix of EAN-8 barcodes with and without 2-digit/5-digit add-on codes.

Disable 2-Digit Add-On Code/ Disable 5-Digit Add-On Code: The scanner decodes EAN-8 and ignores the add-on code when presented with an EAN-8 plus add-on barcode. It can also decode

An EAN-13 barcode can be augmented with a twodigit or five-digit add-on code to form a new one. In the examples below, the part surrounded by blue dotted line is an EAN-13 barcode while the part circled by red dotted line is add-on code.

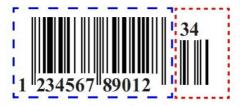

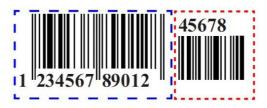

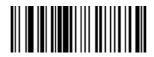

Enable 2-Digit Add-On Code

W106610

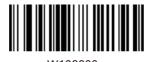

\*Disable 2-Digit Add-On Code

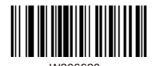

Enable 5-Digit Add-On Code

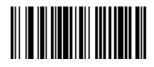

\*Disable 5-Digit Add-On Code

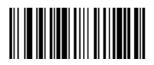

W086608

EAN-13 Add-On Code Required

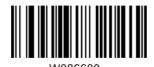

\*EAN-13 Add-On Code Not Required

Enable 2-Digit Add-On Code/ Enable 5-Digit Add-On Code: The scanner decodes a mix of EAN-13 barcodes with and without 2-digit/5-digit add-on codes.

Disable 2-Digit Add-On Code/ Disable 5-Digit Add-On Code: The scanner decodes EAN-13 and ignores the add-on code when presented with an EAN-13 plus add-on barcode. It can also decode EAN-13 barcodes without add-on codes.

Transmit System Character

The first character of UPC-E barcode is the system character

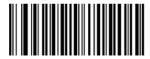

W306A10

Do Not Transmit System Character

W306A20

\*Transmit System Character

A UPC-E barcode can be augmented with a twodigit or five-digit add-on code to form a new one. In the examples below, the part surrounded by blue dotted line is a UPC-E barcode while the part circled by red dotted line is add-on code.

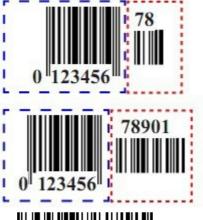

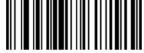

W106910

Enable 2-Digit Add-On Code

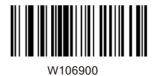

\*Disable 2-Digit-Add-On Code

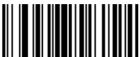

W206920

Enable 5-Digit Add-On Code

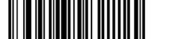

W206900

\*Disable 5-Digit Add-On Code

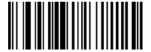

W086908

UPC-E Add-On Code Required

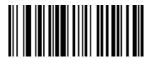

W086900

\*UPC-E Add-On Code Not Required

Enable 2-Digit Add-On Code/ Enable 5-Digit Add-On Code: The scanner decodes a mix of UPC-E barcodes with and without 2-digit/5-digit add-on codes.

Disable 2-Digit Add-On Code/ Disable 5-Digit Add-On Code: The scanner decodes UPC-E and ignores the add-on code when presented with a UPC-E plus add-on barcode. It can also decode UPC-Ebarcodes without add-on codes.

This parameter is only valid when Enable 2-Digit Add-On Code and/or Enable 5-Digit Add-On Code is selected.

A UPC-A barcode can be augmented with a twodigit or five-digit add-on code to form a new one. In the examples below, the part surrounded by blue dotted line is a UPC-A barcode while the part circled by red dotted line is add-on code.

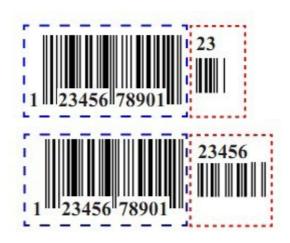

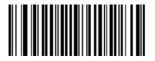

W206B20

Enable 2-Digit Add-On Code

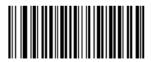

W206B00

\*Disable 2 Digit Add-On Code

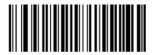

Enable 5-Digit Add-On Code

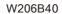

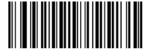

\*Disable5-Digit Add-On Code

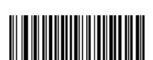

UPC-A Add-On Code Required

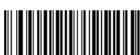

W106B10

\*UPC-A Add-On Code Not Required

W106B00

Enable 2-Digit Add-On Code/ Enable 5-Digit Add-On Code: The scanner decodes a mix of UPC-Abarcodes with and without 2-digit/5-digit add-on codes.

Disable 2-Digit Add-On Code/ Disable 5-Digit Add-On Code: The scanner decodes UPC-A and ignores the add-on code when presented with a UPC-A plus add-on barcode. It can also

decode UPC-A barcodes without add-on codes.

This parameter is only valid when Enable 2-Digit Add-On Code and/or Enable 5-Digit Add-On Code is selected.

# **Transmit Start/Stop Characters**

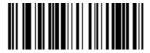

W047404

Transmit Start/Stop Characters code39

W047400

\*Do Not Transmit Start/Stop Characters code39

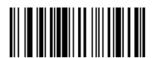

W047504

Transmit Start/Stop Characters

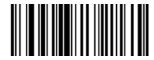

W047500

DO Not Transmit Start/Stop Characters

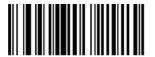

W187500

\*ABCD/ABCD as the Start/ Stop CharacterS

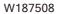

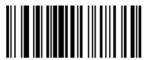

ABCD/TN\*E as the Start/ Stop Characters

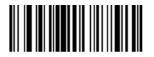

abcd/abcd as the Start/ Stop Characters

W187510

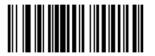

W187518

abcd/tn\*e as the Start/ Stop Characters

Set ISBN Format

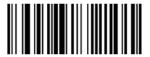

\*ISBN-13

W086800

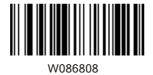

ISBN-10

#### **Transmit Preamble Character**

Preamble characters (Country Code and System Character) can be transmitted as part of a UPC-Abarcode. Select one of the followingoptions for transmitting UPC-Apreamble to the host device: transmit system character only, transmit system character and countrycode ("0" for USA), or transmit no preamble.

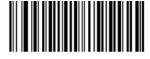

No Preamble

W036A00

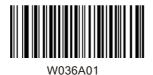

\*System Character

System Character &

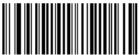

Country Code

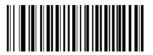

W086B08

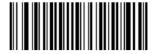

WOREBOO

Do Not Transmit UPC-A Check Digit

#### **Check Digit Verification**

#### Interleaved 2 of 5

A check digit is optional for Interleaved 2 of 5 and can be added as the last digit. It is a calculated value used to verify the integrity of the data.

Disable: The scanner transmits Interleaved 2 of 5 barcodes as is.

Do Not Transmit Check Digit After Verification: The scanner checks the integrity of all Interleaved 2 of 5 barcodes to verify that the data complies with the check digit algorithm. Barcodes passing the check will be transmitted except the last digit, whereas those failing it will not be transmitted.

Transmit Check Digit After Verification: The scanner checks the integrity of all Interleaved 2 of 5 barcodes to verify that the data complies with the check digit algorithm. Barcodes passing the check will be transmitted, whereas those failing it will not be transmitted.

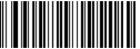

W0C6C00

Disable

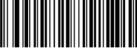

Do Not Transmit Check Digit After Verification

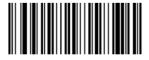

W0C6C0C

Transmit Check Digit After Verification

Matrix 2 of 5

A check digit is optional for Matrix 2 of 5 and can be added as the last digit. It is a calculated value used to verify the integrity of the data.

Disable: The scanner transmits Matrix 2 of 5 barcodes as is.

failing it will not be transmitted.

Do Not Transmit Check Digit After Verification: The scanner checks the integrity of all Matrix 2 of 5 barcodes to verify that the data complies with the check digit algorithm. Barcodes passing the check will be transmitted except the last digit, whereas those failing it will not be transmitted. Transmit Check Digit After Verification: The scanner checks the integrity of all Matrix 2 of 5 barcodes to verify that the data complies with the check digit algorithm . Barcodes passing the check will be transmitted, whereas those

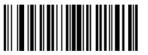

W0C7100

\*Disable

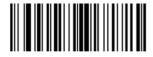

Do Not Transmit Check Digit After Verification

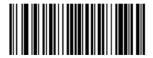

W0C710C

Transmit Check Digit After Verification

## Industrial 25

A check digit is optional for Industrial 25 and can be added as the last digit. It is a calculated value used to verify the integrity of the data.

Disable: The scanner transmits Industrial 25 barcodes as is.

Do Not Transmit Check Digit After Verification: The scanner checks the integrity of all Industrial 25 barcodes to verify that the data complies with the check digit algorithm. Barcodes passing the check will be transmitted except the last digit, whereas those failing it will not be transmitted. Transmit Check Digit After Verification: The scanner checks the integrity of all Industrial 25 barcodes to verify that the data complies with the check digit algorithm. Barcodes passing the check will be transmitted, whereas those failing it will not be transmitted.

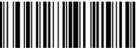

W0C7200

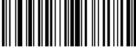

Do Not Transmit Check Digit After Verification

\*Disable

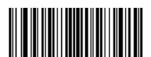

Transmit Check Digit After Verification

W0C720C

Standard 25

A check digit is optional for Standard 25 and can be added as the last digit. It is a calculated value used to verify the integrity of the data.

Disable: The scanner transmits Standard 25 barcodes as is.

DoNot Transmit Check Digit After Verification: The scanner checks the integrity of all Standard 25 barcodes to verify that the data complies with the check digit algorithm. Barcodes passing the check will be transmitted except the last digit, whereas those failing it will not be transmitted.

Transmit Check Digit After Verification: The scanner checks the integrity of all Standard 25 barcodes to verify that the data complies with the check digit algorithm . Barcodes passing the check will be transmitted, whereas those failing it will not be transmitted.

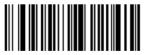

W0C7300

\*Disable

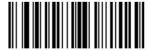

W0C7304

Do Not Transmit Check Digit After Verification

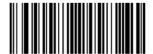

W0C730C

Transmit Check Digit After Verification

## Code 39

A check digit is optional for Code 39 and can be added as the last digit. It is a calculated value used to verify the integrity of the data.

Disable: The scanner transmits Code 39 barcodes as is. Do Not Transmit Check Digit After Verification: The scanner checks the integrity of all Code 39 barcodes to verify that the data complies with the check digit algorithm. Barcodes passing the check will be transmitted except the last digit, whereas those failing it will not be transmitted.

Transmit Check Digit After Verification: The scanner checks the integrity of all Code 39 barcodes to verify that the data complies with the check digit algorithm. Barcodes passing the check will be transmitted, whereas those failing it will not be transmitted.

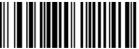

W187400

\*Disable

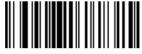

W187408

Do Not Transmit Check Digit After Verification

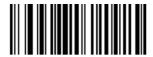

W187418

Transmit Check Digit After Verification

#### Codabar

A check digit is optional for Codabar and can be added as the last digit. It is a calculated value used to verify the integrity of the data.

Disable: The scanner transmits Codabar barcodes as is. Do Not Transmit Check Digit After Verification: The scanner checks the integrity of all Codabar barcodes to verify that the data complies with the check digit algorithm. Barcodes passing the check will be transmitted except the last digit, whereas those failing it will not be transmitted.

Transmit Check Digit After Verification: The scanner checks the integrity of all Codabar barcodes to verify that the data complies with the check digit algorithm. Barcodes passing the check will be transmitted, whereas those failing it will not be transmitted.

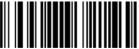

W607500

\*Disable

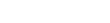

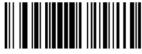

Do Not Transmit Check Digit After Verification

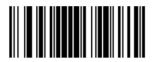

W607560

Transmit Check Digit After Verification

Code 93

Check digits are optional for Code 93 and can be added as the last two digits, which are calculated values used to verify the integrity of the data.

Disable: The scanner transmits Code 93 barcodes as is. Do Not Transmit Check Digit After Verification: The scanner checks the integrity of all Code 93 barcodes to verify that the data complies with the check digit algorithm. Barcodes passing the checks will be transmitted except the last two digits, whereas those failing them will not be transmitted.

Transmit Check Digit After Verification: The scanner checks the integrity of all Code 93 barcodes to verify that the data complies with the check digit algorithm. Barcodes passing the checks will be transmitted, whereas those failing them will not be transmitted.

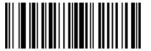

W0C7600

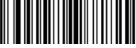

 $M \cap C = A \cap A$ 

\*Do Not Transmit Check Digit After Verification

Disable

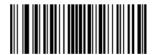

W0C760C

Transmit Check Digit After Verification

# Plessey

Check digits are optional for and can be added as the last one or two digits, which are calculated values used to verify the integrity of the data.

Disable: The scanner transmits Plessey barcodes as is. Do Not Transmit Check Digit After Verification: The scanner checks the integrity of all Plessey barcodes to verify that the data complies with the check digit algorithm. Barcodes passing the checks will be transmitted except the last two digits, whereas those failing them will not be transmitted.

Transmit Check Digit After Verification: The scanner checks the integrity of all Plessey barcodes to verify that the data complies with the check digit algorithm. Barcodes passing the checks will be transmitted, whereas those failing them will not be transmitted.

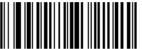

W0C7800

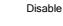

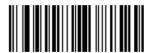

W0C7804

After Verification

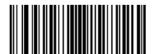

W0C780C

Transmit Check Digit After Verification

## Code 11

Check digits are optional for Code 11 and can be added as the last one or two digits, which are calculated values used to verify the integrity of the data.

If the Disable option is enabled, the scanner transmits Code 11 barcodes as is.

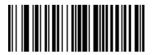

W0C7900

Disable

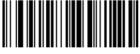

W/0C7904

\*One Check Digit,MOD10

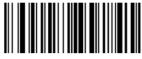

W0C7908

Two Check Digits, MOD10/MOD10

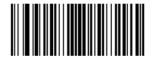

W0C790C

Two Check Digits, MOD10/MOD

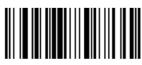

W0C7910

Transmit Check Digit

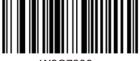

V0C7900

\*Do Not Transmit Check Digit

## Add-On Code

An EAN-8 barcode can be augmented with a two-digit or five-digit add-on code to form a new one. In the examples below, the part surrounded by blue dotted line is an EAN-8 barcode while the part circled by red dotted line is add-on code.

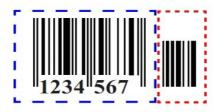

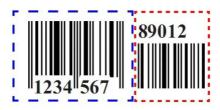

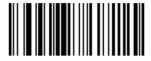

Enable 2-Digit Add-On Code

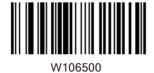

\*Disable 2-Digit Add-On Code

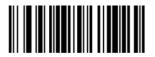

W206520

Enable 5-Digit Add-On Code

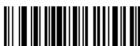

\*Disable 5-Digit Add-On Code

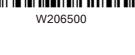

EAN-8 Add-On Code Required

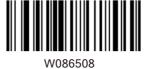

\*EAN-8 Add-On Code Not Required

Enable 2-Digit Add-On Code/ Enable 5-Digit Add-On Code: The scanner decodes a mix of EAN-8 barcodes with and without 2-digit/5-digit add-on codes.

Disable 2-Digit Add-On Code/Disable 5-Digit Add-On Code: The scanner decodes EAN-8 and ignores the add-on code when presented with an EAN-8 plus add-on barcode. It can also decode EAN-8 barcodes without add-on codes.

An EAN-13 barcode can be augmented with a two-digit or five-digit add-on code to form a new one. In the examples below, the part surrounded by blue dotted line is an EAN-13 barcode while the part circled by red dotted line is add-on code.

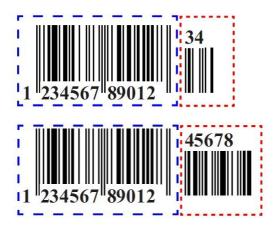

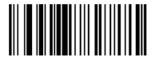

W106610

Enable 2-Digit Add-On Code

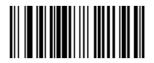

\*Disable 2-Digit Add-On Code

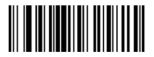

W206620

Enable 5-Digit Add-On Code

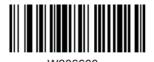

\*Disable 5-Digit Add-On Code

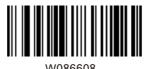

EAN-13 Add-On Code Required

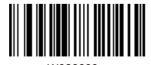

\*EAN-13 Add-On Code Not Required

Enable 2-Digit Add-On Code/ Enable 5-Digit Add-On Code: The scanner decodes a mix of EAN-13 barcodes with and without 2-digit/5-digit add-on codes.

Disable 2-Digit Add-On Code/Disable 5-Digit Add-On Code: The scanner decodes EAN-13 and ignores the add-on code when presented with an EAN-13 plus add-on barcode. It can also decode EAN-13 barcodes without add-on codes.

The first character of UPC-E barcode is the system character

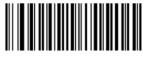

\*Do Not Transmit System Character

W306A10

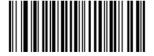

Transmit System Character

W306A20

A UPC-E barcode can be augmented with a twodigit or five-digit add-oncode to form a new one. In the examples below, the part surrounded by blue dotted line is a UPC-E barcode while the part circled by red dotted line is add-on code.

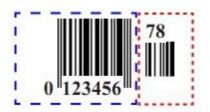

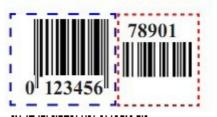

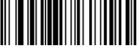

Enable 2 - Digit Add-On Code

W106910

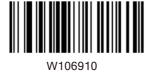

\*Disable 2-Digit Add-On Code

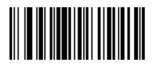

Enable 5-Digit Add-On Code

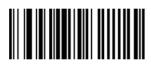

\*Disable 5-Add-On Code

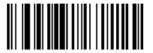

W086908

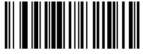

MUSSOU

\*UPC-E Add-On Code Not Required

Enable 2-Digit Add-On Code/ Enable 5-Digit Add-On Code: The scanner decodes a mix of UPC-E barcodes with and without 2-digit/5-digit add-on codes.

Disable 2-Digit Add-On Code/Disable 5-Digit Add-On Code: The scanner decodes UPC-E and ignores the add-on code when presented with a UPC-E plus add-on barcode. It can also decode UPC-E barcodes without add-on codes.

This parameter is only valid when Enable 2-Digit Add-On Code and/or Enable 5-Digit Add-On Code is selected.

A UPC-A barcode can be augmented with a twodigit or five-digit add-on code to form a new one. In the examples below, the part surrounded by blue dotted line is a UPC-A barcode while the part circled by red dotted line is add-on code.

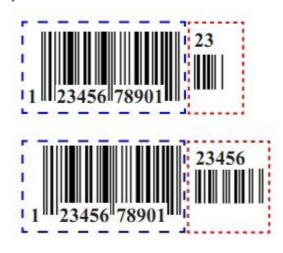

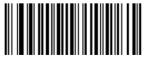

W206B20

Enable 2-Digit Add-On Code

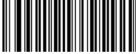

N206B00

\*Disable 2-Digit Add-On Code

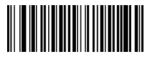

W406B40

Enable 5-Digit Add-On Code

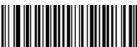

\*Disable 5-Digit Add-On Code

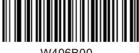

UPC-A Add-On Code Required

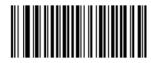

\*UPC-A Add-On Code Not Required

Enable 2-Digit Add-On Code/ Enable 5-Digit Add-On Code: The scanner decodes a mix of UPC-Abarcodes with and without 2-digit/5-digit add-on codes.

Disable 2-Digit Add-On Code/ Disable 5-Digit Add-On Code: The scanner decodes UPC-A and ignores the add-on code when presented with a UPC-A plus add-on barcode. It can also decode UPC-A barcodes without add-on codes.

This parameter is only valid when Enable 2-Digit Add-On Code and/or Enable 5-Digit Add-On Code is selected.

### **TransmitStart/Stop Characters**

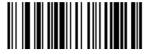

W407404

Transmit Start/Stop Characters Code 39

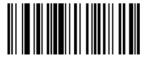

W407400

\*Do Not Transmit Start/Stop Characters Code 39

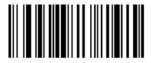

W407504

\*Transmit Start/Stop Characters

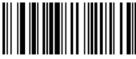

W407500

DoNot Transmit Start/Stop Characters

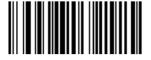

W187500

\*ABCD/ABCD as the Start/ Stop Characters

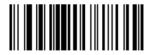

ABCD/TN\*E as the Start/ Stop Character

W187508

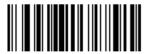

abcd/abcd as the Start/ Stop Character

W187510

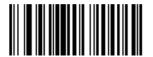

abcd/tn\*e as the Start/ Stop Character

W187518

#### **Set ISBN Format**

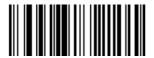

\*ISBN-13

W086800

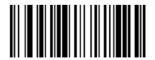

ISBN-10

# Transmit Preamble Character

Preamble characters (Country Code and System Character) can be transmitted as part of a UPC-A. Select one of the following barcode options for transmitting UPC-Apreamble to the host device: transmit system character only, transmit system character and country code ("0" for USA), or transmit no preamble.

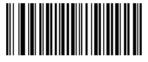

No Preamble

W036A00

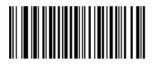

\*System Character

MO26 A O2

System Character & Country Code

## **Appendix**

## Factory Defaults Table

| Parameter                  | Factory                    | Default          | Remark                                                                                                    |
|----------------------------|----------------------------|------------------|----------------------------------------------------------------------------------------------------|
| System Settings            |                            | •                |                                                                                                    |
| Barcode Programming        |                            | Enabled          |                                                                                                    |
| Programming Barcode Data   |                            | Do not send      |                                                                                                    |
| Scan Mode                  |                            | Manual Mode      |                                                                                                    |
| Manual Mode                | Decode Session Timeout     | 15 s             | 1 -255s; 0: infinite.                                                                                            |
|                            | Decode Session Timeout     | 15 s             | 1 -255s; 0: infinite.                                                                                            |
|                            | Timeout between Decodes    | 1.0s             | 0 .0 -25.5s                                                                                                    |
| Continuous Mode            | Reread Same Barcode        | With no delay    | To disable rereads of same<br>barcode, enable the Reread<br>Same Barcode with a Delay<br>and set the delay to 0. |
|                            | Decode Session Timeout     | 15 s             | 1 -255s; 0: infinite.                                                                                            |
|                            | Image Stabilization Timeou | 0.4s             | 0 .0 -25.5s                                                                                                    |
| Sense Mode                 | Reread Same Barcode        | With no delay    | To disable rereads of same barcode, enable theReread Same Barcode with a Delay and set the delay to 0.           |
|                            | Sensitivity                | Medium           |                                                                                                    |
| Command rigger Mode        | Decode Session Timeout     | 15s              | 1 -255s; 0: infinite.                                                                                            |
| ecurity Level              | 11                         | 0                |                                                                                                    |
| Good Read Beep             |                            | Enabled          |                                                                                                    |
| Good Read Beep Frequency   |                            | Medium           |                                                                                                    |
| Good Read Beep Duration    |                            | 80ms             |                                                                                                    |
| Decode Result Notification |                            | Disabled         |                                                                                                    |
| Silent Mode                |                            | Disabled         | Temporary setting                                                                                                |
| Illumination               |                            | On When Scanning | Temporary setting                                                                                                |

| Par                 | Parameter                 |                       | lt                     | Remark                      |
|---------------------|---------------------------|-----------------------|------------------------|-----------------------------|
| Communication       | Interfaces                | Factory Defau         |                        |                             |
|                     | Baud Rate                 | 9600                  |                        |                             |
|                     | Parity Check              | None                  |                        |                             |
| TTL-232 Interface   | Number of Data Bits       | None<br>8             |                        |                             |
| I IL-232 Interface  |                           |                       |                        |                             |
|                     | Number of Stop Bits       | 1                     |                        |                             |
|                     | Flow Control              | None                  |                        |                             |
| USB Interface       |                           | USB HID-KBW           |                        | Other options:DataPipe,USB  |
|                     |                           |                       |                        | COM Port Emulation, HID-POS |
|                     | Input Mode                | Standard Keyboard     |                        |                             |
|                     | USB Country Keyboard Type | U.S.                  |                        |                             |
| USB HID- KBW        | Inter-Keystroke Delay     | No delay              |                        |                             |
|                     | Convert Case              | No Conversion         |                        |                             |
|                     | Emulate Numeric Keypad    | Disabled              |                        |                             |
| Data Formatting     |                           |                       |                        |                             |
| Prefix Sequence     |                           | Code ID+Custom+AIM ID |                        |                             |
| AIM ID Prefix       |                           | Disabled              |                        |                             |
| Code ID Prefix      |                           | Disabled              | 1 or 2 English letters | 3                           |
| Custom Prefix       |                           | Disabled              | 1 to 5 characters      |                             |
| Custom Suffix       |                           | Disabled              | 1 to 5 characters      |                             |
| Terminating Charact | er Suffix                 | Enabled, 0x0D,0x0A    | 0x0D,0x0A: CRLF        |                             |
| Code 128            |                           |                       |                        |                             |
| Code 128            |                           | Enabled               |                        |                             |
| Minimum Length      |                           | 1                     | No less than 1 (in     | cluding check digit)        |
| Maximum Length      |                           | 80                    |                        |                             |
| UCC/EAN-128 (GS     | 61-128)                   |                       |                        |                             |
| JCC/EAN-128         |                           | Enabled               |                        |                             |
| Minimum Length      |                           | 1                     | No less than 1 (inc    | cluding check digit)        |
| Maximum Length      |                           | 80                    |                        |                             |
| AIM 128             |                           |                       | l.                     |                             |
| AIM 128             |                           | Enabled               |                        |                             |
| Minimum Length      |                           | 1                     | No less than 1 (in     | cluding check digit)        |
| Maximum Length      | Maximum Length            |                       |                        |                             |
| EAN-8               |                           |                       | ,                      |                             |
| EAN-8               |                           | Enabled               |                        |                             |
| 2-Digit Add-On Code |                           | Transmit              |                        |                             |
| 5-Digit Add-On Code |                           | Disabled              |                        |                             |
| Add-On Code         |                           | Not required          |                        |                             |
| Extend to EAN-13    |                           | Disabled              |                        |                             |
|                     | Extend to Extra 10        |                       |                        |                             |

| EAN-13  EAN-13  EAN-13  EAN-13  Enabled  Check Digit  Transmit  2-Digit Add-On Code  Disabled  SSN  SSN  Disabled  SSN  SSN  Disabled  Check Digit  Transmit  DIPC-E  Check Digit  Transmit  Disabled  Disabled  Disable | Parameter                | Factory Defau  | ilt                | Remark               |
|----------------------------------------------------------------------------------------------------|--------------------------|----------------|--------------------|----------------------|
| Check Digit Add-On Code Disabled S-Digit Add-On Code Disabled S-Digit Add-On Code Disabled SSN SSN Disabled SSN SSN SSN Disabled SSN SSN SSN Disabled SSN SSN SSN Disabled SSN SSN SSN SSN SSN SSN SSN SSN SSN SS                                                                                                    | EAN-13                   |                |                    |                      |
| 2-Digit Add-On Code Disabled S-Digit Add-On Code Not required Add-On Code Disabled SSN Disabled SSN Disabled  | EAN-13                   | Enabled        |                    |                      |
| S-Digit Add-On Code Add-On Code Disabled SSN SSN Disabled SSN SSN Disabled SSN SSN Disabled SSN SSN Disabled SSN SSN SSN SSN Disabled SSN SSN SSN SSN SSN SSN SSN SSN SSN SS                                                                                                    | Check Digit              | Transmit       |                    |                      |
| Add-On Code Disabled                                                                                                    | 2-Digit Add-On Code      | Disabled       |                    |                      |
| SSN   Disabled   SSN   Disabled   SSN   Disabled   SSN   Disabled   SSN   Disabled   SSN   SSN   Disabled   SSN   SSN   Disabled   SSN   SSN   SSN   Disabled   SSN   SSN   SSN   SSN   Disabled   SSN   SSN   Disabled   SSN   SSN   Disabled   Disabled     | 5-Digit Add-On Code      | Not required   |                    |                      |
| ISBN Disabled  ISBN Disabled  ISBN Disabled  ISBN Format  ISBN Disabled  ISBN Format  ISBN 13  ISBN 13  ISBN 14  ISBN 14 | Add-On Code              | Disabled       |                    |                      |
| ISBN  ISBN Disabled  ISBN-13  UPC-E  UPC-E  UPC-E  Enabled  Check Digit  Transmit  2-Digit Add-On Code  Not required  Extend to UPC-A  Disabled  System Character  Transmit  UPC-A  UPC-A  Enabled  Extend to UPC-A  Disabled  System Character  Transmit  UPC-A  UPC-A  Enabled  Check Digit  Transmit  UPC-A  UPC-A  Enabled  Check Digit  Transmit  UPC-A  Enabled  Check Digit  Transmit  1-Disabled  S-DigitAdd-On Code  Disabled  S-DigitAdd-On Code  Disabled  S-DigitAdd-On Code  Disabled  S-DigitAdd-On Code  Not required  Extend to UPC-A  Disabled  System Character  Transmit  Interleaved 2 of 5  Interleaved 2 of 5  Interleaved 2 of 5  Interleaved 2 of 5  Interleaved 2 of 5  Check Digit  Do nottransmit  Minimum Length  Minimum Length  Maximum Length  Transmit  TF-16  Decode as 125  Check Digit  Transmit  TF-14  TF-14  TF-14  Decode as 125                                                                                                    | ISSN                     |                |                    |                      |
| ISBN Disabled ISBN Format ISBN-13 ISBN-13 ISBN-14 ISBN-13 ISBN-13 ISBN-13 ISBN-13 ISBN-13 ISBN-13 ISBN-13 ISBN-14 ISBN-14 ISBN-13 ISBN-13 ISBN-13 ISBN-13 ISBN-13 ISBN-13 ISBN-14 ISBN-14 ISBN-14 ISBN-14 ISBN-14 ISBN-14 ISBN-14 ISBN-14 ISBN-13 ISBN-14 ISBN-14 ISBN | ISSN                     | Disabled       |                    |                      |
| ISBN Format  UPC-E  UPC-E  Enabled  Check Digit  Transmit  2-Digit Add-On Code  Disabled  S-DigitAdd-On Code  Not required  Extend to UPC-A  Disabled  System Character  Transmit  UPC-A  UPC-A  Enabled  Check Digit  Transmit  UPC-A  Disabled  S-DigitAdd-On Code  Not required  Extend to UPC-A  Disabled  System Character  Transmit  UPC-A  UPC-A  Enabled  Check Digit  Transmit  Interleaved 2 of 5  Enabled  Check Digit Verification  Enabled  Check Digit Verification  Enabled  Check Digit Verification  Enabled  Check Digit Upch Enabled  Check Digit Upch Enabled  Check Digit Upch Enabled  Check Digit Upch Enabled  Check Digit Upch Enabled  Check Digit Upch Enabled  Check Digit Upch Enabled  Check Digit Upch Enabled  Check Digit Upch Enabled  Transmit  Minimum Length  6  No less than 1 (including check digit)  Maximum Length  TF-6  Decode as 125  Check Digit  Transmit  TF-14                                                                                                    | ISBN                     |                |                    |                      |
| UPC-E UPC-E UPC-E UPC-E Enabled Check Digit Transmit 2-Digit Add-On Code Disabled S-DigitAdd-On Code Not required Extend to UPC-A Disabled System Character Transmit UPC-A UPC-A UPC-A UPC-A UPC-A UPC-A UPC-A UPC-A UPC-A UPC-A UPC-A UPC-A UPC-A UPC-A UPC-A UPC-A UPC-A Disabled S-Digit Add-On Code Disabled S-Digit Add-On Code Not required Extend to UPC-A Disabled System Character Transmit UPC-A Disabled Not required Extend to UPC-A Disabled System Character Transmit Interleaved 2 of 5 Interleaved 2 of 5 Enabled Check Digit Verification Enabled Check Digit Verification Enabled Transmit Minimum Length 6 No less than 1 (including check digit) Maximum Length 100 TF-6 ITF-6 Decode as 125 Check Digit Transmit TF-14                                                                                                    | ISBN                     | Disabled       |                    |                      |
| UPC-E Check Digit Transmit 2-Digit Add-On Code Disabled S-DigitAdd-On Code Disabled Mdd-On Code Not required Extend to UPC-A Disabled System Character Transmit UPC-A UPC-A Enabled Check Digit Transmit 2-Digit Add-On Code Disabled S-DigitAdd-On Code Disabled S-DigitAdd-On Code Not required Extend to UPC-A Disabled S-DigitAdd-On Code Disabled S-DigitAdd-On Code Not required Extend to UPC-A Disabled System Character Transmit Interleaved 2 of 5 Enabled Check Digit Verification Enabled Check Digit Verification Enabled Check Digit Verification Enabled Transmit Minimum Length Maximum Length Decode as 125 Check Digit Transmit TF-14 Decode as 125                                                                                                    | ISBN Format              | ISBN-13        |                    |                      |
| Check Digit 2-Digit Add-On Code Disabled S-DigitAdd-On Code Disabled Add-On Code Not required Extend to UPC-A Disabled System Character Transmit UPC-A UPC-A UPC-A UPC-A UPC-A UPC-A Disabled S-Digit Add-On Code Disabled S-Digit Add-On Code Disabled S-Digit Add-On Code Disabled S-Digit Add-On Code Not required Extend to UPC-A Disabled System Character Transmit                                                                                                    | UPC-E                    |                |                    |                      |
| 2-Digit Add-On Code Disabled S-DigitAdd-On Code Not required Extend to UPC-A Disabled Disabled System Character Transmit UPC-A UPC-A Enabled Check Digit Transmit 2-Digit Add-On Code Disabled S-Digit Add-On Code Disabled S-Digit Add-On Code Disabled S-Digit Add-On Code Disabled S-Digit Add-On Code Disabled S-Digit Add-On Code Disabled Add-On Code Disabled Transmit Extend to UPC-A Disabled System Character Transmit Interleaved 2 of 5 Interleaved 2 of 5 Enabled Check Digit Verification Enabled Check Digit Do nottransmit Minimum Length Maximum Length Decode as I25 Check Digit Transmit TF-6 TF-6 Check Digit Transmit TF-14 Decode as I25                                                                                                    | UPC-E                    | Enabled        |                    |                      |
| S-DigitAdd-On Code                                                                                                    | Check Digit              | Transmit       |                    |                      |
| Add-On Code  Extend to UPC-A  Disabled  System Character  Transmit  UPC-A  UPC-A  UPC-A  Enabled  Check Digit  Transmit  2-Digit Add-On Code  Disabled  S-DigitAdd-On Code  Not required  Extend to UPC-A  Disabled  Add-On Code  Extend to UPC-A  Disabled  System Character  Transmit  Interleaved 2 of 5  Interleaved 2 of 5  Enabled  Check Digit Verification  Check Digit  Do nottransmit  Minimum Length  Maximum Length  Transmit  TF-6  Check Digit  Transmit  TF-14  Decode as 125                                                                                                    | 2-Digit Add-On Code      | Disabled       |                    |                      |
| Extend to UPC-A  System Character  Transmit  UPC-A  UPC-A  Enabled  Check Digit  Transmit  2-Digit Add-On Code  Disabled  S-DigitAdd-On Code  Not required  Extend to UPC-A  Disabled  System Character  Transmit  Interleaved 2 of 5  Interleaved 2 of 5  Enabled  Check Digit Verification  Check Digit Verification  Check Digit Verification  Check Digit Verification  Check Digit Verification  Check Digit Verification  Check Digit Verification  Check Digit Verification  Check Digit Verification  Transmit  Minimum Length  Maximum Length  Decode as I25  Check Digit  Transmit  TF-14  Decode as I25                                                                                                    | 5-DigitAdd-On Code       | Disabled       |                    |                      |
| System Character  UPC-A  UPC-A  Enabled  Check Digit  Transmit  2-Digit Add-On Code  Disabled  S-DigitAdd-On Code  Not required  Extend to UPC-A  System Character  Interleaved 2 of 5  Interleaved 2 of 5  Enabled  Check Digit Verification  Enabled  Check Digit Verification  Check Digit  Minimum Length  Maximum Length  Maximum Length  Transmit  TF-6  Check Digit  Transmit  Transmit  TF-14  Decode as 125                                                                                                    | Add-On Code              | Not required   |                    |                      |
| UPC-A  UPC-A  Enabled  Check Digit  Transmit  2-Digit Add-On Code  Disabled  5-DigitAdd-On Code  Not required  Extend to UPC-A  Disabled  System Character  Transmit  Interleaved 2 of 5  Interleaved 2 of 5  Enabled  Check Digit Verification  Enabled  Check Digit  Do nottransmit  Minimum Length  Maximum Length  100  ITF-6  ITF-6  Decode as I25  Check Digit  Transmit  ITF-14  Decode as I25                                                                                                    | Extend to UPC-A          | Disabled       |                    |                      |
| UPC-A  Check Digit  Transmit  2-Digit Add-On Code  Disabled  5-DigitAdd-On Code  Not required  Extend to UPC-A  Disabled  System Character  Interleaved 2 of 5  Interleaved 2 of 5  Enabled  Check Digit Verification  Check Digit  Do nottransmit  Minimum Length  Maximum Length  100  ITF-6  TF-6  Decode as I25  Check Digit  Transmit  Transmit  Transmit  Decode as I25                                                                                                    | System Character         | Transmit       |                    |                      |
| Check Digit  Transmit  2-Digit Add-On Code  Disabled  5-DigitAdd-On Code  Disabled  Add-On Code  Not required  Extend to UPC-A  Disabled  System Character  Transmit  Interleaved 2 of 5  Interleaved 2 of 5  Interleaved 2 of 5  Enabled  Check Digit Verification  Check Digit  Do nottransmit  Minimum Length  Maximum Length  100  ITF-6  TF-6  Decode as I25  Check Digit  Transmit  TF-14  Decode as I25                                                                                                    | UPC-A                    |                |                    |                      |
| 2-Digit Add-On Code Disabled Add-On Code Not required Extend to UPC-A Disabled System Character Interleaved 2 of 5 Interleaved 2 of 5 Interleaved 2 of 5 Interleaved 2 of 5 Interleaved 2 of 6 Check Digit Verification Enabled Check Digit Do nottransmit Minimum Length 6 No less than 1 (including check digit) ITF-6 ITF-6 Decode as I25 Check Digit Transmit  ITF-14 Decode as I25                                                                                                    | UPC-A                    | Enabled        |                    |                      |
| 5-DigitAdd-On Code Disabled  Add-On Code Not required  Extend to UPC-A Disabled  System Character Transmit  Interleaved 2 of 5  Interleaved 2 of 5  Check Digit Verification Enabled  Check Digit Do nottransmit  Minimum Length 6 No less than 1 (including check digit)  Maximum Length 100  ITF-6  ITF-6 Decode as I25  Check Digit Transmit  ITF-14  Decode as I25                                                                                                    | Check Digit              | Transmit       |                    |                      |
| Add-On Code  Not required  Extend to UPC-A  Disabled  System Character  Interleaved 2 of 5  Interleaved 2 of 5  Enabled  Check Digit Verification  Check Digit  Moinmum Length  Maximum Length  100  ITF-6  ITF-6  Check Digit  Decode as I25  Check Digit  Transmit  TF-14  Decode as I25                                                                                                    | 2-Digit Add-On Code      | Disabled       |                    |                      |
| Extend to UPC-A  Disabled  System Character  Interleaved 2 of 5  Interleaved 2 of 5  Interleaved 2 of 5  Enabled  Check Digit Verification  Check Digit Do nottransmit  Minimum Length  6  No less than 1 (including check digit)  Maximum Length  100  ITF-6  ITF-6  Check Digit  Transmit  TF-14  Decode as I25                                                                                                    | 5-DigitAdd-On Code       | Disabled       |                    |                      |
| System Character  Interleaved 2 of 5  Interleaved 2 of 5  Enabled  Check Digit Verification  Check Digit W Do nottransmit  Minimum Length  Maximum Length  100  ITF-6  ITF-6  Check Digit  Decode as I25  Check Digit  Transmit  TF-14  Decode as I25                                                                                                    | Add-On Code              | Not required   |                    |                      |
| Interleaved 2 of 5  Interleaved 2 of 5  Interleaved 2 of 5  Check Digit Verification  Check Digit  Do nottransmit  Minimum Length  Maximum Length  100  ITF-6  ITF-6  Check Digit  Transmit  TF-14  Decode as I25                                                                                                    | Extend to UPC-A          | Disabled       |                    |                      |
| Interleaved 2 of 5  Check Digit Verification  Check Digit  Check Digit  Do nottransmit  Minimum Length  Maximum Length  100  ITF-6  ITF-6  Check Digit  Transmit  TF-14  Decode as I25                                                                                                    | System Character         | Transmit       |                    |                      |
| Check Digit Verification Enabled  Check Digit Do nottransmit  Minimum Length 6 No less than 1 (including check digit)  Maximum Length 100  ITF-6  ITF-6 Decode as I25  Check Digit Transmit  ITF-14  Decode as I25                                                                                                    | Interleaved 2 of 5       |                |                    |                      |
| Check Digit         Do nottransmit           Minimum Length         6         No less than 1 (including check digit)           Maximum Length         100           ITF-6         Decode as I25           Check Digit         Transmit           ITF-14         Decode as I25                                                                                                    | Interleaved 2 of 5       | Enabled        |                    |                      |
| Minimum Length         6         No less than 1 (including check digit)           Maximum Length         100           TF-6         Decode as I25           Check Digit         Transmit           TF-14         Decode as I25                                                                                                    | Check Digit Verification | Enabled        |                    |                      |
| Maximum Length         100           ITF-6         Decode as I25           Check Digit         Transmit           ITF-14         Decode as I25                                                                                                    | Check Digit              | Do nottransmit |                    |                      |
| ### TF-14   Decode as I25                                                                                                    | Minimum Length           | 6              | No less than 1 (in | cluding check digit) |
| TF-6                                                                                                    | Maximum Length           | 100            |                    |                      |
| Check Digit                                                                                                    | ITF-6                    |                |                    |                      |
| TF-14 Decode as I25                                                                                                    | ITF-6                    | Decode as I25  |                    |                      |
| ITF-14 Decode as I25                                                                                                    | Check Digit              | Transmit       |                    |                      |
|                                                                                                    | ITF-14                   | •              |                    |                      |
| Check Digit Transmit                                                                                                    | ITF-14                   | Decode as I25  |                    |                      |
|                                                                                                    | Check Digit              | Transmit       |                    |                      |

| Parameter                   | Factory Defau   | ilt                 | Remark                |
|-----------------------------|-----------------|---------------------|-----------------------|
| Deutsche14                  |                 |                     |                       |
| Deutsche14                  | Decode as I25   |                     |                       |
| Check Digit                 | Transmit        |                     |                       |
| Deutsche12                  |                 |                     |                       |
| Deutsche12                  | Decode as I25   |                     |                       |
| Check Digit                 | Transmit        |                     |                       |
| Matrix 2 of 5               |                 |                     |                       |
| Matrix 2 of 5               | Enabled         |                     |                       |
| Check Digit Verification    | Disabled        |                     |                       |
| Check Digit                 | Do not transmit |                     |                       |
| Minimum Length              | 6               | No less than 1 (in  | cluding check digit)  |
| Maximum Length              | 80              |                     |                       |
| Industrial 25               |                 |                     |                       |
| Industrial 25               | Enabled         |                     |                       |
| Check Digit Verification    | Disabled        |                     |                       |
| Check Digit                 | Do not transmit |                     |                       |
| Minimum Length              | 6               | No less than 1 (inc | cluding check digit)  |
| Maximum Length              | 80              |                     |                       |
| Standard 25                 |                 |                     |                       |
| Standard 25                 | Enabled         |                     |                       |
| Check Digit Verification    | Disabled        |                     |                       |
| Check Digit                 | Do not transmit |                     |                       |
| Minimum Length              | 6               | No less than 1 (ir  | ncluding check digit) |
| Maximum Length              | 80              |                     |                       |
| Code 39                     |                 |                     |                       |
| Code 39                     | Enabled         |                     |                       |
| Check Digit Verification    | Disabled        |                     |                       |
| Check Digit                 | Do not transmit |                     |                       |
| Start/Stop Characters       | Do not transmit |                     |                       |
| Code 39 Ful ASCIII          | Enabled         |                     |                       |
| Minimum Length              | 4               | No less than 1 (inc | cluding check digit)  |
| Maximum Length              | 50              |                     |                       |
| Codabar                     |                 |                     |                       |
| Codabar                     | Enabled         |                     |                       |
| Check Digit Verification    | Disabled        |                     |                       |
| Check Digit                 | Do not transmit |                     |                       |
| Start/Stop Character        | Transmit        |                     |                       |
| Start/Stop Character Format | ABCD/ABCD       |                     |                       |
| Minimum Length              | 4               | No less than 1 (inc | cluding check digit)  |
| Maximum Length              | 60              |                     |                       |
| L                           | 1               | L                   |                       |

| Parameter                   | Factory Defaul        | t                  | Remark               |
|-----------------------------|-----------------------|--------------------|----------------------|
| Code93                      |                       |                    |                      |
| Code 93                     | Enabled               |                    |                      |
| Check Digit Verification    | Enabled               |                    |                      |
| Check Digit                 | Do not transmit       |                    |                      |
| Minimum Length              | 2                     | No less than 1 (in | cluding check digit) |
| Maximum Length              | 80                    |                    |                      |
| Code11                      | ı.                    |                    |                      |
| Code 11                     | Disabled              |                    |                      |
| Check Digit Verification    | One check digit,MOD 1 |                    |                      |
| Check Digit                 | Do not transmit       |                    |                      |
| Minimum Length              | 4                     | No less than 1 (ir | cluding check digit) |
| Maximum Length              | 80                    |                    |                      |
| Plessey                     |                       |                    |                      |
| Plessey                     | Enabled               |                    |                      |
| Check Digit Verification    | Disabled              |                    |                      |
| Check Digit                 | Do not transmit       |                    |                      |
| Minimum Length              | 4                     | No less than 1 (in | cluding check digit) |
| Maximum Length              | 60                    |                    |                      |
| MSI-Plessey                 |                       | •                  |                      |
| MSI-Plessey                 | Enabled               |                    |                      |
| Check Digit Verification    | Disabled              |                    |                      |
| Check Digit                 | Do not transmit       |                    |                      |
| Minimum Length              | 6                     | No less than 1 (ir | cluding check digit) |
| Maximum Length              | 80                    |                    |                      |
| RSS-14                      |                       | •                  |                      |
| RSS-14                      | Disabled              |                    |                      |
| Al (Application Identifier) | One check digit,MOD11 |                    |                      |
| RSS-Limited                 |                       |                    |                      |
| RSS-Limited                 | 4                     | No less than 1 (ir | cluding check digit) |
| (Application Identifier)    | 60                    |                    |                      |
| RSS-Expand                  |                       |                    |                      |
| RSS-Expand                  | Enabled               |                    |                      |
|                             |                       |                    |                      |

### AIM ID Table

| Symbology                  | AIM ID   | Remark                                                                   |
|----------------------------|----------|--------------------------------------------------------------------------|
| Code 128                   | JC0      | Standard Code 128                                                        |
| UCC/EAN 128<br>(GS1-128)   | JC1      | FNC 1 is the character right after the start character                   |
| AIM 128                    | JC2      | FNC 1 is the 2nd character after the start character                     |
|                            | ]E4      | Standard EAN-8                                                           |
| EAN-8                      | ]E 4]E 1 | EAN-8+2-Digit Add-On Code                                                |
|                            | ]E 4]E 2 | EAN-8+5-Digit Add-On Code                                                |
| EAN-13                     | ]E0      | Standard EAN-13                                                          |
| EAIN-13                    | JE3      | EAN-13+ 2/5-Digit Add-On Code                                            |
| ISSN                       | ]X5      |                                                                          |
| ISBN                       | JX4      |                                                                          |
| UPC-E                      | JE0      | Standard UPC-E                                                           |
|                            | JE3      | UPC-E+ 2/5-Digit Add-On Code                                             |
| UPC-A                      | jE0      | Standard UPC-A                                                           |
| UPC-A                      | ]E3      | UPC-A+ 2/5-Digit Add-On Code                                             |
|                            | ]10      | No check digit verification                                              |
| Interleaved 2 of 5         | ] 1      | Transmit check digit after verification                                  |
|                            | ]13      | Do not transmit check digit after verification                           |
| ITF-6                      | ]11      | Transmit check digit                                                     |
| 111-0                      | ]13      | Do not transmit check digit                                              |
| ITF-14                     | ] 1      | Transmit check digit                                                     |
|                            | ]13      | Do not transmit check digit                                              |
| Deutsche 14<br>Deutsche 12 | jx0      |                                                                          |
|                            | JX1      | No check digit verification                                              |
| Matrix 2 of 5              | JX2      | Transmit check digit after verification                                  |
|                            | јхз      | Do not transmit check digit after verification                           |
| Industrial 25              | JS0      | Not specified                                                            |
|                            | JR0      | No check digit verification                                              |
| Standard 25                | JR8      | One check digit, MOD 7; do not transmit check digit                      |
|                            | JR9      | One check digit, MOD 7; transmit check digit                             |
|                            | JA 0     | Transmit barcodes as is: Full ASCII disable dimocheck digit verification |
|                            | ]A 1     | One check digit, MOD 43; transmit check digit                            |
| Code 39                    | ]A 3     | One check digit, MOD 43; do not transmit check digit                     |
|                            | ]A 4     | Full ASCII enabled; no check digit verification                          |
|                            | JA 5     | Full ASCII enabled; MOD 43; do not transmit check digit                  |
|                            | ]A 7     | Full ASCII enabled; MOD 43; transmit check digit                         |
|                            |          |                                                                          |
|                            |          |                                                                          |
|                            |          |                                                                          |

| Symbology          | AIM ID | Remark                                                      |
|--------------------|--------|-------------------------------------------------------------|
|                    | ]F0    | Standard Codabar                                            |
| Codabar            | ]F1    | ABC Codabar                                                 |
| oodaba.            | ]F2    | Transmit check digit afte verificationr                     |
|                    | ]F4    | Do not transmit check digit after verification              |
| Code 93            | ]G0    | Not specified                                               |
|                    | JH 0   | One check digit, MOD11; transmit check digit                |
|                    | ]H 1   | Two check digits, MOD 11/MOD 11; transmit check digit       |
| Code 11            | ]H 3   | Do not transmit check digit after verification              |
|                    | ]H 8   | Two check digits, MOD11/MOD9; transmit check digit          |
| Plessey            | JH 9   | No check digit verification                                 |
|                    | ]P0    | Not specified                                               |
| MSI Plessey        | ]М0    | One check digit, MOD10; transmit check digit                |
|                    | ]M1    | One check digit, MOD10; do not transmit check digit         |
|                    | ]M7    | Two check digits, MOD10 /MOD11; do not transmit check digit |
|                    | ]M8    | Two check digits, MOD 10 /MOD 11; transmit check digit      |
|                    | ]M9    | No check digit verification                                 |
| RSS-14/RSS-Limited | ]e0    | Standard                                                    |
|                    | ]e1    | User-defined                                                |
| RSS-Expand         | ]e2    | User-defined                                                |
|                    | ]e3    | User-defined                                                |

Reference: ISO/IEC15424:2008Informationtechnology-Automatic -identification and data techniques capture-Data Carrier Identifiers (including Symbology identifiers).

| Nex                                                                                                    |     |     |                                 |
|----------------------------------------------------------------------------------------------------|-----|-----|---------------------------------|
| 28                                                                                                    | Hex | Dec | Char                            |
| 29                                                                                                    | 27  | 39  | ` (Single Quote)                |
| 2a                                                                                                    | 28  | 40  | ( (Right / Closing Parenthesis) |
| 2b                                                                                                    | 29  | 41  | ) (Right/ Closing Parenthesis)  |
| 2c                                                                                                    | 2a  | 42  | * (Asterisk)                    |
| 2d                                                                                                    | 2b  | 43  | + (Plus)                        |
| 2e                                                                                                    | 2c  | 44  | , (Comma)                       |
| 2f                                                                                                    | 2d  | 45  | - (Minus / Dash)                |
| 30                                                                                                    | 2e  | 46  | . (Dot)                         |
| 31                                                                                                    | 2f  | 47  | / (Forward Slash)               |
| 32 50 2 33 51 3 34 52 4 35 53 5 36 54 6 37 55 7 38 56 8 39 57 9 40 58 : (Colon) 41 59 : (Semi-colon) 42 60 < (Less Than) 43 61 = (Equal Sign) 36 62 > (Greater Than) 36 63 ? (Question Mark) 40 64 @ (AT Symbol) 41 65 A 42 66 B 43 67 C 44 68 D 45 69 E 46 70 F 47 71 G 48 72 H 49 73 I 49 73 I 40 75 K 41 J 42 76 L 44 77 M 46 78 N | 30  | 48  | 0                               |
| 33                                                                                                    | 31  | 49  | 1                               |
| 34                                                                                                    | 32  | 50  | 2                               |
| 35 53 5 36 54 6 37 55 7 38 56 8 39 57 9 40 58 : (Colon) 41 59 ; (Semi-colon) 42 60 < (Less Than) 43 61 = (Equal Sign) 3e 62 > (Greater Than) 3f 63 ? (Question Mark) 40 64 @ (AT Symbol) 41 65 A 42 66 B 43 67 C 44 68 D 45 69 E 46 70 F 47 71 G 48 72 H 49 73 I 44 74 J 44 77 M 46 78 N                                              | 33  | 51  | 3                               |
| 36                                                                                                    | 34  | 52  | 4                               |
| 37 55 7 38 56 8 39 57 9 40 58 : (Colon) 41 59 ; (Semi-colon) 42 60 < (Less Than) 43 61 = (Equal Sign) 3e 62 > (Greater Than) 3f 63 ? (Question Mark) 40 64 @ (AT Symbol) 41 65 A 42 66 B 43 67 C 44 68 D 45 69 E 46 70 F 47 71 G 48 72 H 49 73 I 49 73 I 40 75 K 40 76 L 4d 77 M 4e 78 N                                              | 35  | 53  | 5                               |
| 38                                                                                                    | 36  | 54  | 6                               |
| 39 57 9 40 58 : (Colon) 41 59 ; (Semi-colon) 42 60 < (Less Than) 43 61 = (Equal Sign) 3e 62 > (Greater Than) 3f 63 ? (Question Mark) 40 64 @ (AT Symbol) 41 65 A 42 66 B 43 67 C 44 68 D 45 69 E 46 70 F 47 71 G 48 72 H 49 73 I 49 73 I 40 75 K 40 76 L 4d 77 M 4e 78 N                                                              | 37  | 55  | 7                               |
| 40                                                                                                    | 38  | 56  | 8                               |
| 41 59 ; (Semi-colon)  42 60 < (Less Than)  43 61 = (Equal Sign)  3e 62 > (Greater Than)  3f 63 ? (Question Mark)  40 64 @ (AT Symbol)  41 65 A  42 66 B  43 67 C  44 68 D  45 69 E  46 70 F  47 71 G  48 72 H  49 73 I  44 74 J  4b 75 K  4c 76 L  4d 77 M  4e 78 N                                                                   | 39  | 57  | 9                               |
| 42 60 < (Less Than)  43 61 = (Equal Sign)  3e 62 > (Greater Than)  3f 63 ? (Question Mark)  40 64 @ (AT Symbol)  41 65 A  42 66 B  43 67 C  44 68 D  45 69 E  46 70 F  47 71 G  48 72 H  49 73 I  49 73 I  40 75 K  40 76 L  41 77 M  42 78 N                                                                                         | 40  | 58  | : (Colon)                       |
| 43 61 = (Equal Sign)  3e 62 > (Greater Than)  3f 63 ? (Question Mark)  40 64 @ (AT Symbol)  41 65 A  42 66 B  43 67 C  44 68 D  45 69 E  46 70 F  47 71 G  48 72 H  49 73 I  49 73 I  40 75 K  40 76 L  41 77 M  42 78 N                                                                                                    | 41  | 59  | ; (Semi- colon)                 |
| 3e 62 > (Greater Than) 3f 63 ? (Question Mark) 40 64 @ (AT Symbol) 41 65 A 42 66 B 43 67 C 44 68 D 45 69 E 46 70 F 47 71 G 48 72 H 49 73 I 49 73 I 40 75 K 40 76 L 4d 77 M 4e 78 N                                                                                                    | 42  | 60  | < (Less Than)                   |
| 3f 63 ? (Question Mark)  40 64 @ (AT Symbol)  41 65 A  42 66 B  43 67 C  44 68 D  45 69 E  46 70 F  47 71 G  48 72 H  49 73 I  4a 74 J  4b 75 K  4c 76 L  4d 77 M  4e 78 N                                                                                                    | 43  | 61  | = (Equal Sign)                  |
| 40 64 @ (AT Symbol)  41 65 A  42 66 B  43 67 C  44 68 D  45 69 E  46 70 F  47 71 G  48 72 H  49 73 I  49 73 I  49 75 K  4c 76 L  4d 77 M  4e 78 N                                                                                                    | 3e  | 62  | > (Greater Than)                |
| 41 65 A  42 66 B  43 67 C  44 68 D  45 69 E  46 70 F  47 71 G  48 72 H  49 73 I  49 73 I  49 75 K  4c 76 L  4d 77 M  4e 78 N                                                                                                    | 3f  | 63  | ? (Question Mark)               |
| 42 66 B 43 67 C 44 68 D 45 69 E 46 70 F 47 71 G 48 72 H 49 73 I 4a 74 J 4b 75 K 4c 76 L 4d 77 M 4e 78 N                                                                                                    | 40  | 64  | @ (AT Symbol)                   |
| 43 67 C  44 68 D  45 69 E  46 70 F  47 71 G  48 72 H  49 73 I  4a 74 J  4b 75 K  4c 76 L  4d 77 M  4e 78 N                                                                                                    | 41  | 65  | A                               |
| 44 68 D  45 69 E  46 70 F  47 71 G  48 72 H  49 73 I  4a 74 J  4b 75 K  4c 76 L  4d 77 M  4e 78 N                                                                                                    | 42  | 66  | В                               |
| 45 69 E  46 70 F  47 71 G  48 72 H  49 73 I  4a 74 J  4b 75 K  4c 76 L  4d 77 M  4e 78 N                                                                                                    | 43  | 67  | С                               |
| 46 70 F 47 71 G 48 72 H 49 73 I 49 74 J 4b 75 K 4c 76 L 4d 77 M 4e 78 N                                                                                                    | 44  | 68  | D                               |
| 47 71 G 48 72 H 49 73 I 4a 74 J 4b 75 K 4c 76 L 4d 77 M 4e 78 N                                                                                                    | 45  | 69  | E                               |
| 48 72 H 49 73 I 4a 74 J 4b 75 K 4c 76 L 4d 77 M 4e 78 N                                                                                                    | 46  | 70  | F                               |
| 49 73 I 4a 74 J 4b 75 K 4c 76 L 4d 77 M 4e 78 N                                                                                                    | 47  | 71  | G                               |
| 4a 74 J 4b 75 K 4c 76 L 4d 77 M 4e 78 N                                                                                                    | 48  | 72  | н                               |
| 4b 75 K 4c 76 L 4d 77 M 4e 78 N                                                                                                    | 49  | 73  | 1                               |
| 4c 76 L 4d 77 M 4e 78 N                                                                                                    | 4a  | 74  | J                               |
| 4d 77 M<br>4e 78 N                                                                                                    | 4b  | 75  | К                               |
| 4e 78 N                                                                                                    | 4c  | 76  | L                               |
| 14                                                                                                    | 4d  | 77  | м                               |
| 4f 79 0                                                                                                    | 4e  | 78  | N                               |
| 79 0                                                                                                    | 4f  | 79  | 0                               |

### Code ID Table

| Symbology          | Code ID |
|--------------------|---------|
| Code 128           | j       |
| UCC/EAN-128        | u       |
| AIM 128            | f       |
| SETTING 128        | t       |
| EAN-8              | g       |
| EAN-13             | d       |
| ISSN               | n       |
| ISBN               | В       |
| UPC-E              | h       |
| UPC-A              | С       |
| Interleaved 2 of 5 | е       |
| ITF-6              | r       |
| ITF-14             | q       |
| Deutsche 14        | w       |
| Deutsche 12        | I       |
| Industrial 25      | v       |
| Standard 25        | i       |
| Code 39            | s       |
| Codabar            | b       |
| Code 93            | a       |
| Code 11            | у       |
| Plessey            | z       |
| MSI-Plessey        | р       |
| RSS-14             | m       |
| RSS-Limited        | D       |
| RSS-Expand         | R       |

### **ASCII Table**

| Null (Null char)   Null (Null char)   Null (Null char)   Null (Null char)   Null (Null char)   Null (Null char)   Null (Null char)   Null (Null char)   Null (Null char)   Null (Null char)   Null char)   Null cha |     | 5   |                               |
|----------------------------------------------------------------------------------------------------|-----|-----|-------------------------------|
|                                                                                                    | Hex | Dec | Char                          |
| STX (Start of Text)                                                                                                    | 00  | 0   |                               |
| Color   Color   Colo | 01  | 1   | SOH (Start of Header)         |
| Company   Company   Comp | 02  | 2   | STX (Start of Text)           |
| S                                                                                                    | 03  | 3   | ETX (End of Text)             |
| ACK (Acknowledgment)                                                                                                    | 04  | 4   | EOT (End of Transmission)     |
|                                                                                                    | 05  | 5   | ENQ (Enquiry)                 |
| BS (Backspace)   BT (Horizontal Tab)   BS (Backspace)   BT (Horizontal Tab)   BS (Backspace)   BT (Horizontal Tab)   BS (Backspace)   BT (Horizontal Tab)   BS (Backspace)   BT (Horizontal Tab)   BS (Backspace)   BT (Horizontal Tab)   BS (Backspace)   BT (Backspace)   BT (Back | 06  | 6   | ACK (Acknowledgment)          |
| 09                                                                                                    | 07  | 7   | BEL (Bell)                    |
| Da                                                                                                    | 08  | 8   | BS (Backspace)                |
| Ob                                                                                                    | 09  | 9   | HT (Horizontal Tab)           |
| 1                                                                                                    | 0a  | 10  | LF (Line Feed)                |
| Od                                                                                                    | 0ь  | 11  | VT (Vertical Tab)             |
| De                                                                                                    | 0c  | 12  | FF (Form Feed)                |
| 0f         15         Si (Shift In)           10         16         DLE (DataLink Escape)           11         17         Dc1 (XON) (Device Control 1)           12         18         Dc2 (Device Control 2)           13         19         Dc3 (XOFF) (Device Control 3)           14         20         Dc4 (Device Control 4)           15         21         NAK (Negative Acknowledgment)           16         22         SYN (SynchronousIdle)           17         23         ETB (End of Trans. Block)           18         24         CAN (Cancel)           19         25         EM (End of Medium)           1a         26         SUB (Substitute)           1b         27         ESC (Escape)           1c         28         FS (File Separator)           1d         29         GS (Group Separator)           1e         30         RS (Request to Send)           1f         31         US (Unit Separator)           20         32         SP (Space)           21         33         I (Exclamation Mark)           22         34         " (Double Quote)           23         35         # (Number Sign)                                                                                                    | 0d  | 13  | CR (Carriage Return)          |
| 10                                                                                                    | 0e  | 14  | SO (Shift Out)                |
| 11                                                                                                    | Of  | 15  | SI (Shift In)                 |
| 12                                                                                                    | 10  | 16  | DLE (DataLink Escape)         |
| 13 19 Dc3 (XOFF) (Device Control 3)  14 20 Dc4 (Device Control 4)  15 21 NAK (Negative Acknowledgment)  16 22 SYN (SynchronousIdle)  17 23 ETB (End of Trans. Block)  18 24 CAN (Cancel)  19 25 EM (End of Medium)  1a 26 SUB (Substitute)  1b 27 ESC (Escape)  1c 28 FS (File Separator)  1d 29 GS (Group Separator)  1d 29 GS (Group Separator)  1f 31 US (Unit Separator)  20 32 SP (Space)  21 33 ! (Exclamation Mark)  22 34 " (Double Quote)  23 35 # (Number Sign)                                                                                                    | 11  | 17  | Dc1 (XON) (Device Control 1)  |
| 14 20 De4 (Device Control 4)  15 21 NAK (Negative Acknowledgment)  16 22 SYN (SynchronousIdle)  17 23 ETB (End of Trans. Block)  18 24 CAN (Cancel)  19 25 EM (End of Medium)  1a 26 SUB (Substitute)  1b 27 ESC (Escape)  1c 28 FS (File Separator)  1d 29 GS (Group Separator)  1e 30 RS (Request to Send)  1f 31 US (Unit Separator)  20 32 SP (Space)  21 33 ! (Exclamation Mark)  22 34 "(Double Quote)  23 35 # (Number Sign)                                                                                                    | 12  | 18  | Dc2 (Device Control 2)        |
| 15 21 NAK (Negative Acknowledgment) 16 22 SYN (Synchronousidle) 17 23 ETB (End of Trans. Block) 18 24 CAN (Cancel) 19 25 EM (End of Medium) 1a 26 SUB (Substitute) 1b 27 ESC (Escape) 1c 28 FS (File Separator) 1d 29 GS (Group Separator) 1e 30 RS (Request to Send) 1f 31 US (Unit Separator) 20 32 SP (Space) 21 33 ! (Exclamation Mark) 22 34 " (Double Quote) 23 35 # (Number Sign)                                                                                                    | 13  | 19  | Dc3 (XOFF) (Device Control 3) |
| SYN (SynchronousIdle)                                                                                                    | 14  | 20  | Dc4 (Device Control 4)        |
| 17 23 ETB (End of Trans. Block)  18 24 CAN (Cancel)  19 25 EM (End of Medium)  1a 26 SUB (Substitute)  1b 27 ESC (Escape)  1c 28 FS (File Separator)  1d 29 GS (Group Separator)  1e 30 RS (Request to Send)  1f 31 US (Unit Separator)  20 32 SP (Space)  21 33 ! (Exclamation Mark)  22 34 " (Double Quote)  23 35 # (Number Sign)                                                                                                    | 15  | 21  | NAK (Negative Acknowledgment) |
| 18 24 CAN (Cancel)  19 25 EM (End of Medium)  1a 26 SUB (Substitute)  1b 27 ESC (Escape)  1c 28 FS (File Separator)  1d 29 GS (Group Separator)  1e 30 RS (Request to Send)  1f 31 US (Unit Separator)  20 32 SP (Space)  21 33 ! (Exclamation Mark)  22 34 " (Double Quote)  23 35 # (Number Sign)  24 36 \$ (Collar Sign)                                                                                                    | 16  | 22  | SYN (SynchronousIdle)         |
| 19 25 EM (End of Medium)  1a 26 SUB (Substitute)  1b 27 ESC (Escape)  1c 28 FS (File Separator)  1d 29 GS (Group Separator)  1e 30 RS (Request to Send)  1f 31 US (Unit Separator)  20 32 SP (Space)  21 33 ! (Exclamation Mark)  22 34 " (Double Quote)  23 35 # (Number Sign)  24 36 \$ (Dollar Sign)                                                                                                    | 17  | 23  | ETB (End of Trans. Block)     |
| 1a 26 SUB (Substitute)  1b 27 ESC (Escape)  1c 28 FS (File Separator)  1d 29 GS (Group Separator)  1e 30 RS (Request to Send)  1f 31 US (Unit Separator)  20 32 SP (Space)  21 33 ! (Exclamation Mark)  22 34 " (Double Quote)  23 35 # (Number Sign)  24 36 \$ (Dollar Sign)                                                                                                    | 18  | 24  | CAN (Cancel)                  |
| 1b   27   ESC (Escape)                                                                                                    | 19  | 25  | EM (End of Medium)            |
| 1c 28 FS (File Separator)  1d 29 GS (Group Separator)  1e 30 RS (Request to Send)  1f 31 US (Unit Separator)  20 32 SP (Space)  21 33 ! (Exclamation Mark)  22 34 " (Double Quote)  23 35 # (Number Sign)  24 36 \$ (Dollar Sign)                                                                                                    | 1a  | 26  | SUB (Substitute)              |
| 1c 28 FS (File Separator)  1d 29 GS (Group Separator)  1e 30 RS (Request to Send)  1f 31 US (Unit Separator)  20 32 SP (Space)  21 33 ! (Exclamation Mark)  22 34 " (Double Quote)  23 35 # (Number Sign)  24 36 \$ (Dollar Sign)                                                                                                    | 1b  | 27  | ESC (Escape)                  |
| 1e 30 RS (Request to Send)  1f 31 US (Unit Separator)  20 32 SP (Space)  21 33 ! (Exclamation Mark)  22 34 " (Double Quote)  23 35 # (Number Sign)  24 36 \$ (Dollar Sign)                                                                                                    | 1c  | 28  |                               |
| 1f 31 US (Unit Separator)  20 32 SP (Space)  21 33 ! (Exclamation Mark)  22 34 " (Double Quote)  23 35 # (Number Sign)  24 36 \$ (Dollar Sign)                                                                                                    | 1d  | 29  | GS (Group Separator)          |
| 20 32 SP (Space) 21 33 ! (Exclamation Mark) 22 34 - (Double Quote) 23 35 # (Number Sign) 24 36 \$ (Dollar Sign)                                                                                                    | 1e  | 30  | RS (Request to Send)          |
| 21 33 ! (Exclamation Mark)  22 34 " (Double Quote)  23 35 # (Number Sign)  24 36 \$ (Dollar Sign)                                                                                                    | 1f  | 31  | US (Unit Separator)           |
| 22 34 " (Double Quote) 23 35 # (Number Sign) 24 36 \$ (Dollar Sign)                                                                                                    | 20  | 32  | SP (Space)                    |
| 23 35 # (Number Sign) 24 36 \$ (Dollar Sign)                                                                                                    | 21  | 33  | ! (Exclamation Mark)          |
| 23 35 # (Number Sign) 24 36 \$ (Dollar Sign)                                                                                                    | 22  | 34  | " (Double Quote)              |
| 24 36 \$ (Dollar Sign)                                                                                                    | 23  | 35  |                               |
|                                                                                                    | 24  | 36  | \$ (Dollar Sign)              |
|                                                                                                    | 25  | 37  | % (Percent)                   |
| 26 38 & (Ampersand)                                                                                                    | 26  | 38  | & (Ampersand)                 |

| Hex | Dec | Char                            |
|-----|-----|---------------------------------|
| 27  | 39  | ` (Single Quote)                |
| 28  | 40  | ( (Right / Closing Parenthesis) |
| 29  | 41  | ) (Right/ Closing Parenthesis)  |
| 2a  | 42  | * (Asterisk)                    |
| 2b  | 43  | + (Plus)                        |
| 2c  | 44  | , (Comma)                       |
| 2d  | 45  | - (Minus / Dash)                |
| 2e  | 46  | . (Dot)                         |
| 2f  | 47  | / (Forward Slash)               |
| 30  | 48  | 0                               |
| 31  | 49  | 1                               |
| 32  | 50  | 2                               |
| 33  | 51  | 3                               |
| 34  | 52  | 4                               |
| 35  | 53  | 5                               |
| 36  | 54  | 6                               |
| 37  | 55  | 7                               |
| 38  | 56  | 8                               |
| 39  | 57  | 9                               |
| 40  | 58  | : (Colon)                       |
| 41  | 59  | ; (Semi- colon)                 |
| 42  | 60  | < (Less Than)                   |
| 43  | 61  | = (Equal Sign)                  |
| 3e  | 62  | > (Greater Than)                |
| 3f  | 63  | ? (Question Mark)               |
| 40  | 64  | @ (AT Symbol)                   |
| 41  | 65  | Α                               |
| 42  | 66  | В                               |
| 43  | 67  | С                               |
| 44  | 68  | D                               |
| 45  | 69  | Е                               |
| 46  | 70  | F                               |
| 47  | 71  | G                               |
| 48  | 72  | н                               |
| 49  | 73  | 1                               |
| 4a  | 74  | J                               |
| 4b  | 75  | К                               |
| 4c  | 76  | L                               |
| 4d  | 77  | М                               |
| 4e  | 78  | N                               |
| 4f  | 79  | 0                               |
|     | 1   |                                 |

| Hex | Dec | Char                        |
|-----|-----|-----------------------------|
| 50  | 80  | P                           |
| 51  | 81  | Q                           |
| 52  | 82  | R                           |
| 53  | 83  | s                           |
| 54  | 84  | Т                           |
| 55  | 85  | U                           |
| 56  | 86  | V                           |
| 57  | 87  | w                           |
| 58  | 88  | х                           |
| 59  | 89  | Y                           |
| 5a  | 90  | z                           |
| 5b  | 91  | [ (Left / Opening Bracket)  |
| 5c  | 92  | \ (Back Slash)              |
| 5d  | 93  | ] (Right / Closing Bracket) |
| 5e  | 94  | ^ (Caret/Circumflex)        |
| 5f  | 95  | _ (Underscore)              |
| 60  | 96  | ' (Grave Accent)            |
| 61  | 97  | A                           |
| 62  | 98  | В                           |
| 63  | 99  | С                           |
| 64  | 100 | d                           |
| 65  | 101 | е                           |
| 66  | 102 | f                           |
| 67  | 103 | g                           |
| 68  | 104 | h                           |
| 69  | 105 | i                           |
| 6a  | 106 | j                           |
| 6b  | 107 | k                           |
| 6c  | 108 | 1                           |
| 6d  | 109 | m                           |
| 6e  | 110 | n                           |
| 6f  | 111 | 0                           |
| 70  | 112 | р                           |
| 71  | 113 | q                           |
| 72  | 114 | r                           |
| 73  | 115 | s                           |
| 74  | 116 | t                           |
| 75  | 117 | u                           |
| 76  | 118 | v                           |
| 77  | 119 | w                           |
| 78  | 120 | x                           |
|     |     |                             |

| Hex | Dec | Char                    |
|-----|-----|-------------------------|
| 79  | 121 | У                       |
| 7a  | 122 | z                       |
| 7b  | 123 | { (Left/ Opening Brace) |
| 7c  | 124 | (Vertical Bar)          |
| 7d  | 125 | } (Right/Closing Brace) |
| 7e  | 126 | ~ (Tilde)               |
| 7f  | 127 | DEL (Delete)            |

# **Digit Barcodes**

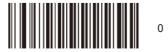

D000000

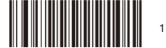

D000001

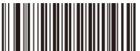

D000002

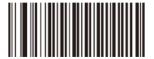

D000003

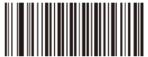

D000004

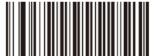

D000005

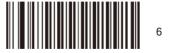

D000006

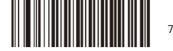

D000007

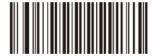

D000008

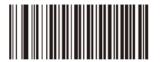

D000009

#### Save/Cancel Barcodes

After reading numeric barcode(s), you need to scan the Save barcode to save the data. If you scan the wrong digit(s), you can either scan the Cancel the Last Digit barcode and then the correct digit, or scan the Cancel All Digits barcode and then the digits you want.

For instance, after reading the Decode Session Timeout barcode and numeric barcodes "1", "2" and "3", you scan:

Cancel the Last Digit: The last digit "3" will be removed.

Cancel All Digits: All digits "123" will be removed.

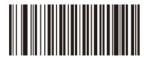

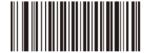

D 000010

Cancel the Last Digit

Cancel All Digits

D000011

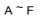

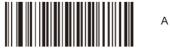

D00000A

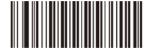

В

D

Ε

D00000B

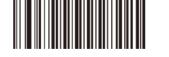

D00000C

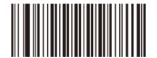

D00000D

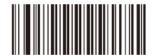

D00000E

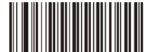

D00000F

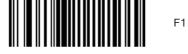

F000000

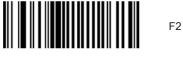

F000001

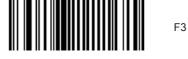

F000002

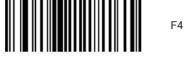

F000003

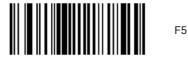

F000004

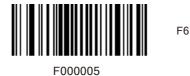

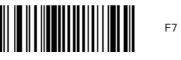

F000006

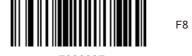

F9

F10

F11

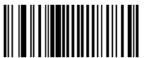

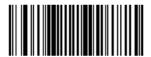

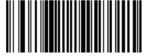

F12